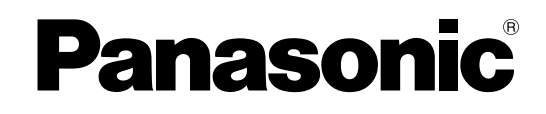

# **Руководство по программированию на СТ Цифровая гибридная IP-ATC**

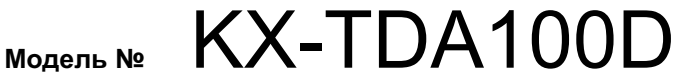

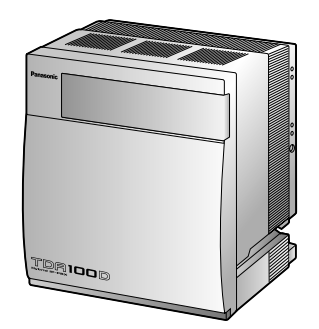

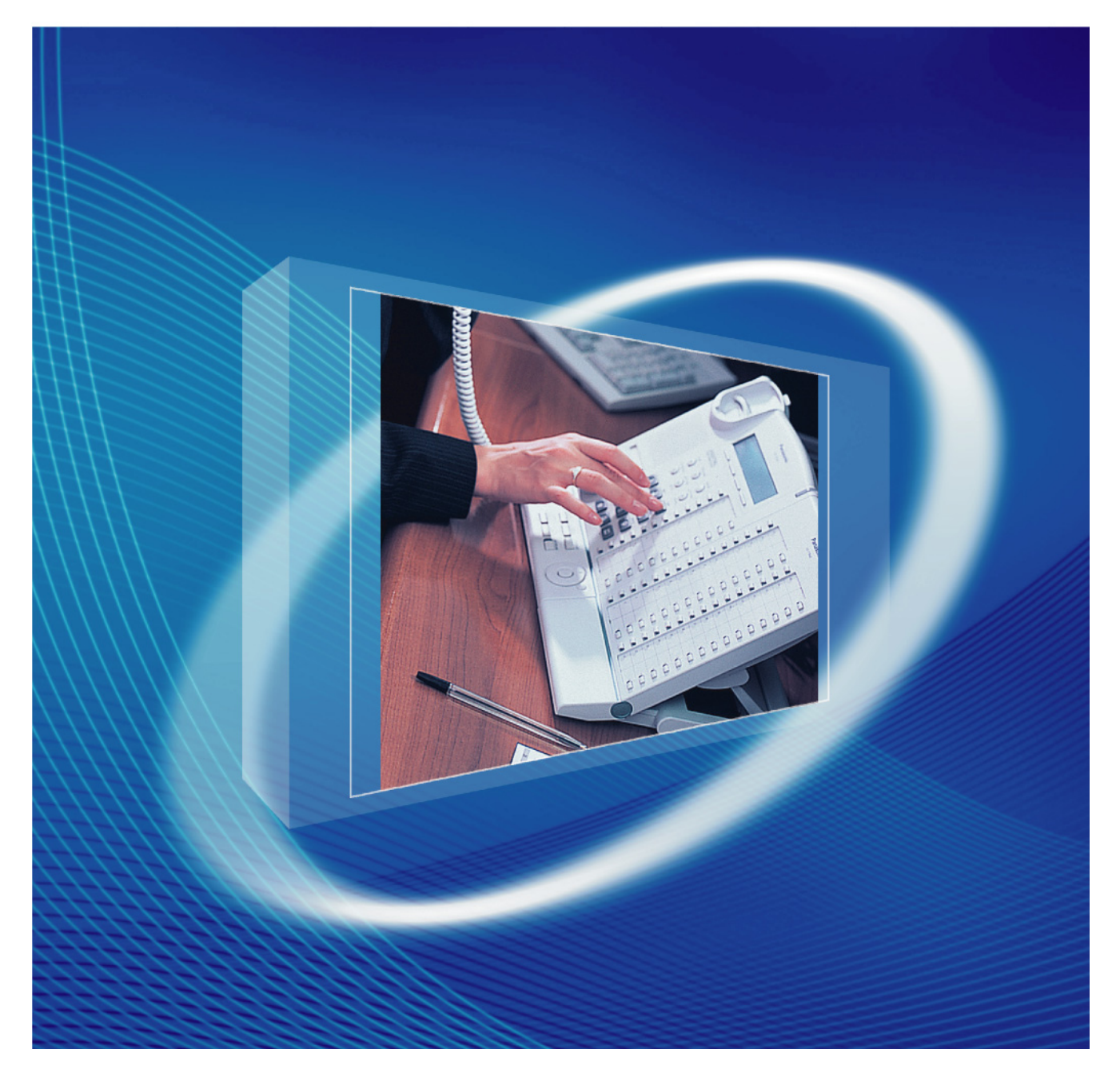

Благодарим за покупку цифровой гибридной IP-ATC Panasonic. Внимательно прочтите это Руководство перед использованием изделия и сохраните его для будущего использования.

Установку и программирование системы должен выполнять Авторизованный Установщик.

### **KX-TDA100D: программный файл PDMPR версии 5.1000 или выше**

# *Введение*

### **О Руководстве по программированию**

Руководство по программированию на СТ разработано как справочник по программированию Panasonic Hybrid IP-УATC с помощью системного телефона (СТ) Panasonic с дисплеем.

Руководство по программированию на СТ состоит из следующих разделов:

### **Раздел 1, Обзор**

В этом разделе содержится краткое описание процедур программирования УАТС.

### **Раздел 2, Программирование на системном телефоне**

В этом разделе содержатся инструкции по использованию СТ с дисплеем для программирования УАТС.

### **Ссылки на программирование функций**

В этом разделе содержится список всех соответствующих параметров программирования на системном телефоне для каждой функции.

### **Ссылки в Руководстве по программированию на СТ**

### **Ссылки на Руководство по программированию на СТ**

Ссылки на соответствующие разделы Руководства по программированию на СТ.

### **Ссылки на Руководство по функциям**

В Руководстве по функциям описываются многочисленные функциональные возможности УАТС и поясняются способы наиболее эффективного использования этих возможностей. В Руководстве по программированию на СТ также приводятся ссылки на соответствующие разделы Руководства по функциям.

### **Ссылки на другие страницы и Руководства**

При просмотре этого Руководства на ПК можно осуществлять переход по ссылкам на различные разделы Руководства по программированию на СТ и других Руководств по Hybrid IP-УATC. Для перехода к определенному разделу следует щёлкнуть по ссылке. Виды ссылок включают:

- Ссылки на Руководство по программированию на СТ
- Ссылки на Руководство по функциям

### **Примечания по безопасности**

Во избежание опасности для пользователей или других лиц, а также для предотвращения ущерба имущества, необходимо следовать настоящим примечаниям по безопасности. В зависимости от степени серьезности травмы или ущерба, примечания относятся к следующим категориям:

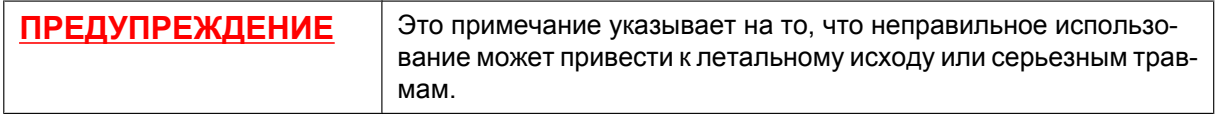

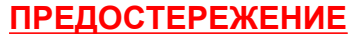

Это примечание указывает на то, что неправильное использование может привести к травмам или повреждению имущества.

### **ПРЕДУПРЕЖДЕНИЕ**

**Если УАТС выделяет дым, запах или издает посторонний шум, отключите ее от электрической розетки переменного тока. В противном случае возникает риск возгорания или поражения электрическим током. Проверьте, что выделение дыма полностью прекратилось, и обратитесь в авторизованный сервисный центр Panasonic.**

### **ПРИМЕЧАНИЯ**

 $\epsilon$ 

- Информация, которая содержится в этом Руководстве, относится к УATC с определенной версией программного обеспечения, указанной на обложке Руководства. Для получения информации относительно версии программного обеспечения УАТС см. раздел **[\[190\] Информация о версии](#page-25-0) [программного обеспечения главного процессора \(MPR\)](#page-25-0)**.
- Некоторые дополнительные аппаратные средства, программное обеспечение и функции недоступны в отдельных странах/регионах. Для получения дополнительной информации обратитесь к сертифицированному дилеру Panasonic.
- Технические характеристики изделий могут быть изменены без предварительного уведомления.
- В этом Руководстве примеры отображения на дисплее СТ и другие примеры даны на английском языке. В зависимости от страны/региона, могут быть доступны другие языки.
- В этом Руководстве в номерах моделей по возможности опускаются суффиксы (KX-TDA100D**CE**).

Изделие KX-TDA100DCE предназначено для эксплуатации во взаимодействии с:

- аналоговой коммутируемой телефонной сетью общего пользования (PSTN) стран Европы;
- панъевропейской цифровой сетью интегрального обслуживания (ISDN) при использовании базового доступа к ISDN;
- панъевропейской цифровой сетью интегрального обслуживания (ISDN) при использовании первичного доступа к ISDN;
- цифровыми структурированными арендованными линиями 2048 кбит/с ONP (D2048S).

Мы, компании Панасоник Систем Нетворкс Ко., Лтд., заявляем, что это оборудование отвечает основным требованиям и другим соответствующим положениям директивы 1999/5/EC для радио- и телекоммуникационного оконечного оборудования (Radio & Telecommunications Terminal Equipment, R&TTE).

Сертификаты соответствия для соответствующих изделий Panasonic, описанных в данном Руководстве, доступны для загрузки по адресу:

### **<http://www.doc.panasonic.de>**

Контактная информация уполномоченного представителя: Panasonic Testing Centre Panasonic Marketing Europe GmbH Winsbergring 15, 22525 Hamburg, Германия

# *Содержание*

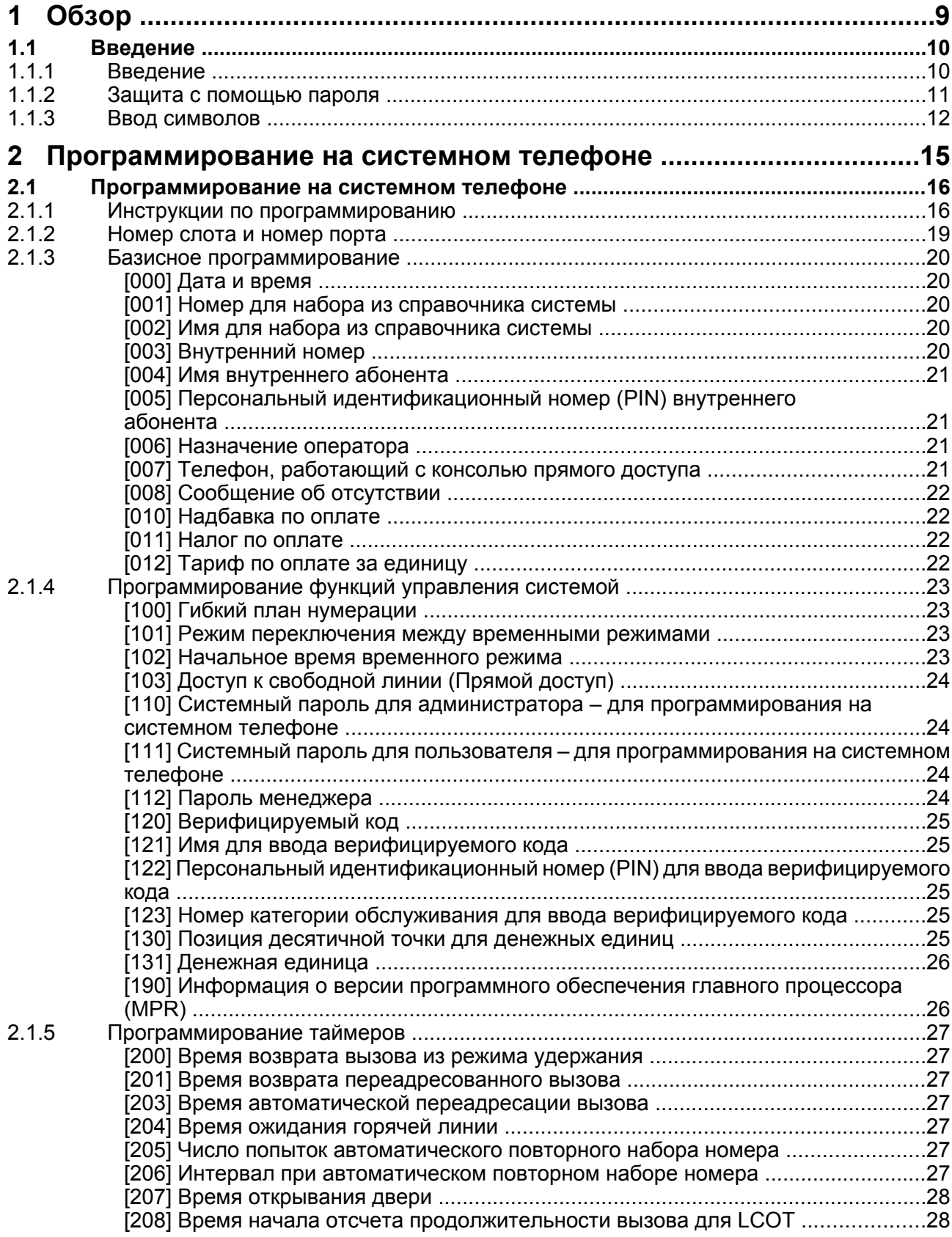

### **Содержание**

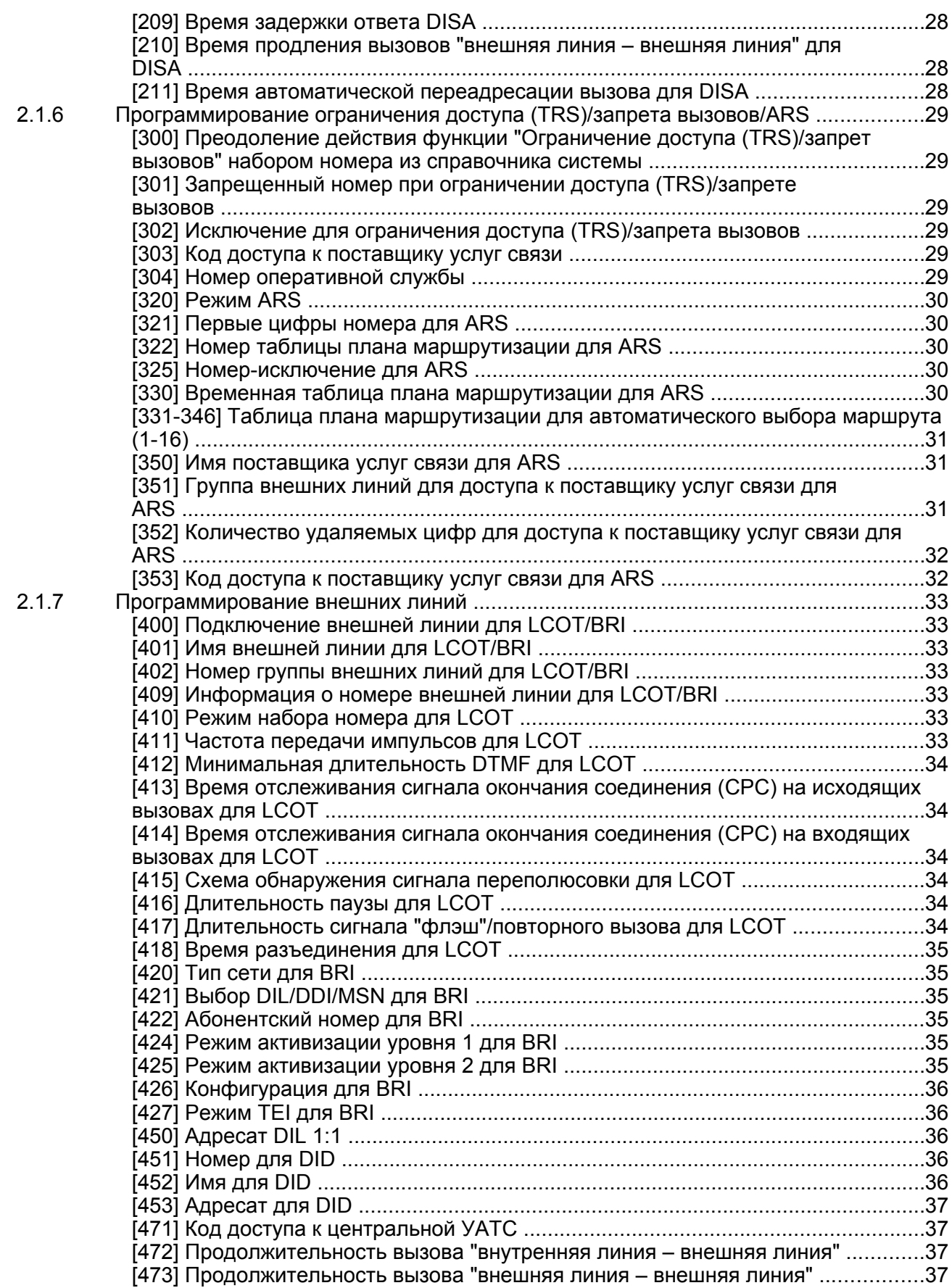

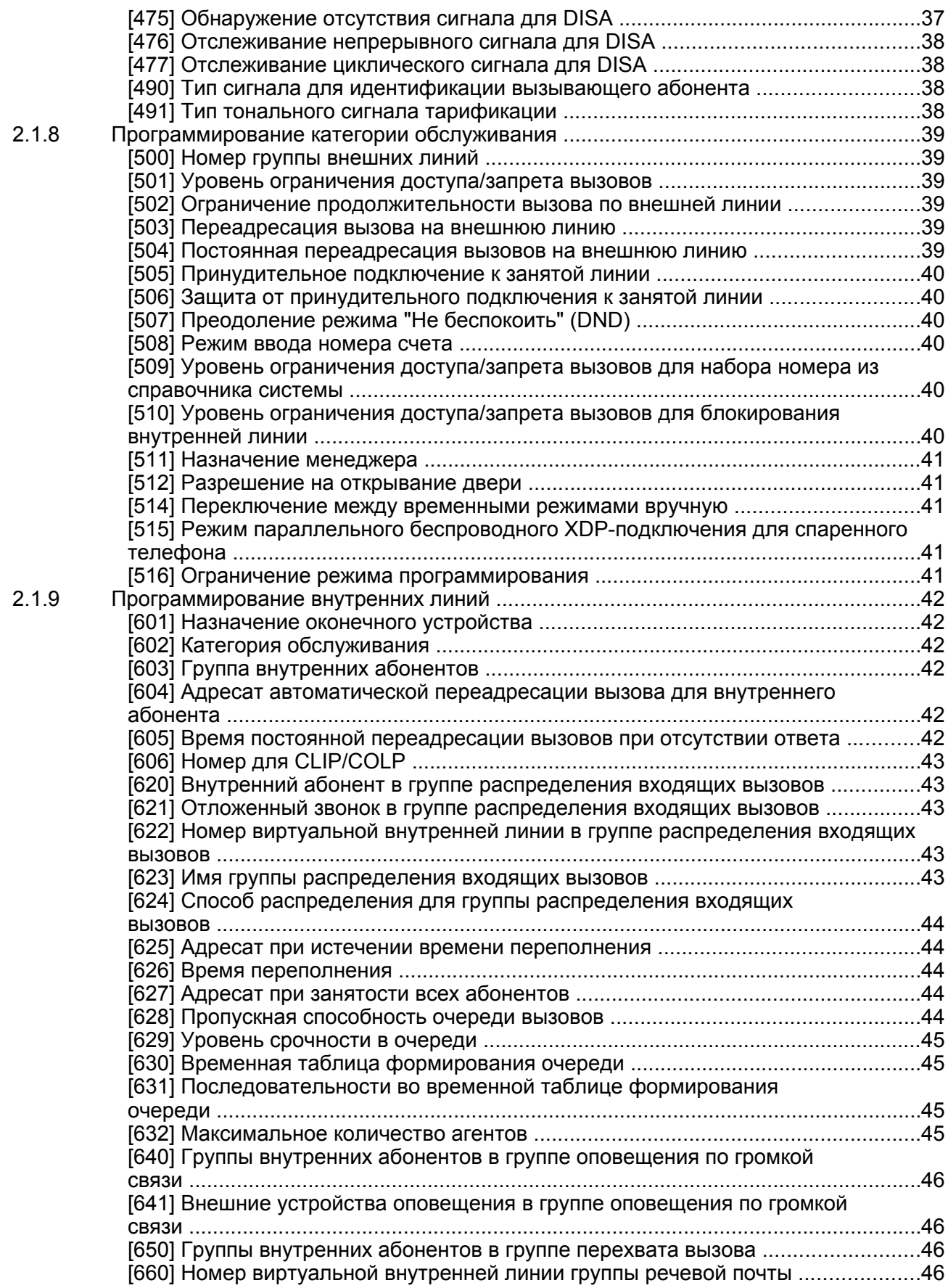

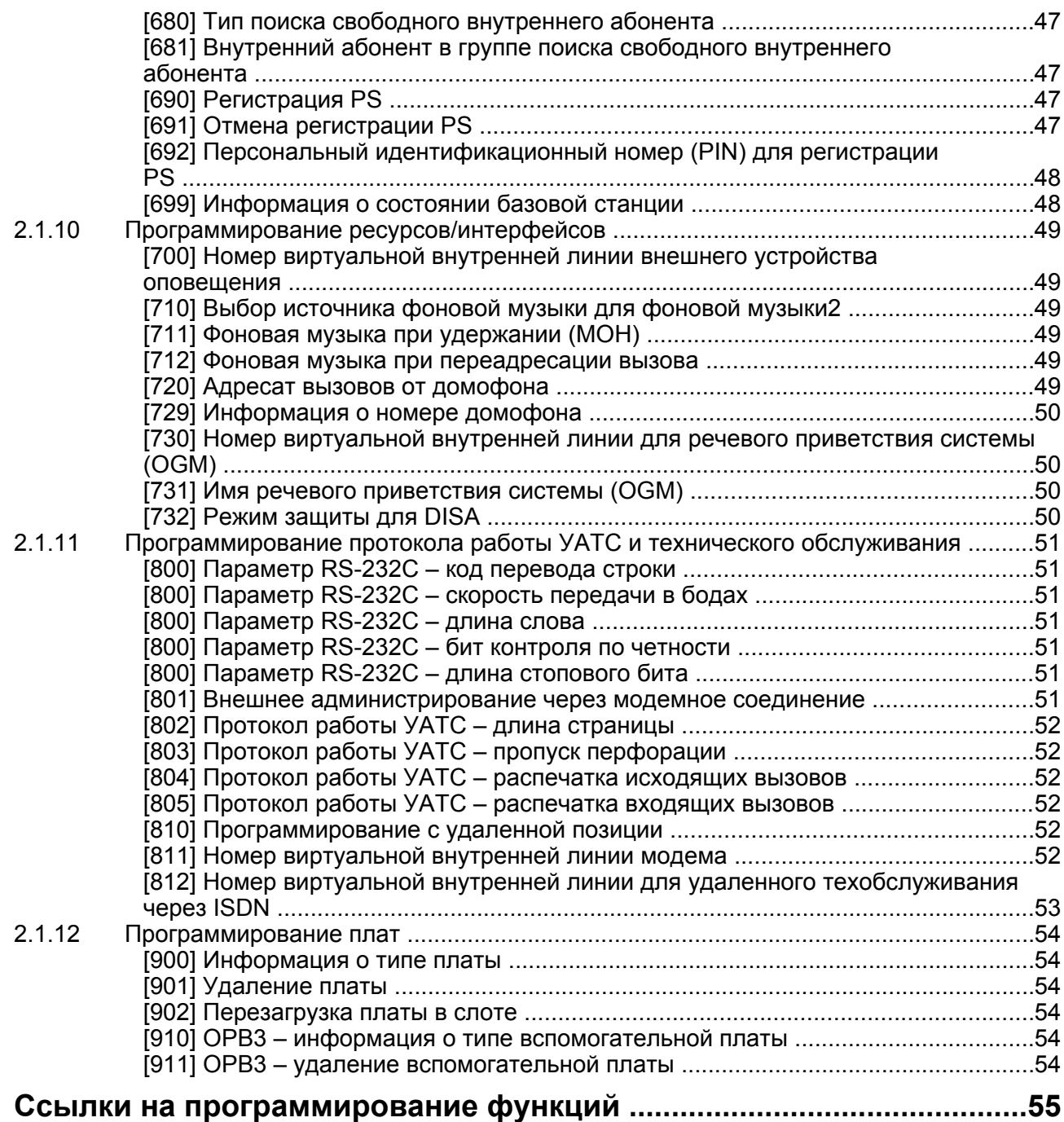

**Содержание**

# *Раздел 1 Обзор*

<span id="page-8-0"></span>*В этом разделе содержится краткое описание процедур программирования УАТС.*

# <span id="page-9-0"></span>**1.1 Введение**

# <span id="page-9-1"></span>**1.1.1 Введение**

Настоящие инструкции по программированию предназначены для использования в качестве общей справочной информации по системному программированию Hybrid IP-УATC Panasonic. Каждая функция в УАТС имеет установки по умолчанию, которые могут быть изменены в соответствии с требованиями пользователя УАТС. Эти установки определяют особенности выполнения функций УАТС, а их изменение называется "системным программированием".

В один момент времени системное программирование может выполняться только одним пользователем. При попытке входа в режим системного программирования любых других пользователей доступ не предоставляется.

### **Способы программирования**

Существует два способа программирования:

• **Программирование на компьютере (ПК)**

Все функции и настройки УАТС могут быть запрограммированы путём программирования на компьютере с помощью Maintenance Console. Процедуры установки и запуска Maintenance Console описаны в Руководстве по установке.

• **Программирование на системном телефоне (СТ)** Путем программирования на системном телефоне можно запрограммировать только часть функций и установок УАТС. Программирование на системном телефоне описано в разделе ["2.1 Программирование на системном телефоне](#page-15-0)". Системное программирование выполняется внутренним абонентом путем ввода трехзначных кодов программирования на СТ.

# <span id="page-10-0"></span>**1.1.2 Защита с помощью пароля**

В целях защиты системы для доступа к определенным функциям системного программирования УАТС необходим ввод системных паролей. Путем установки различных паролей для пользователей можно управлять уровнем программирования, доступным для каждого пользователя. Доступны следующие типы системных паролей:

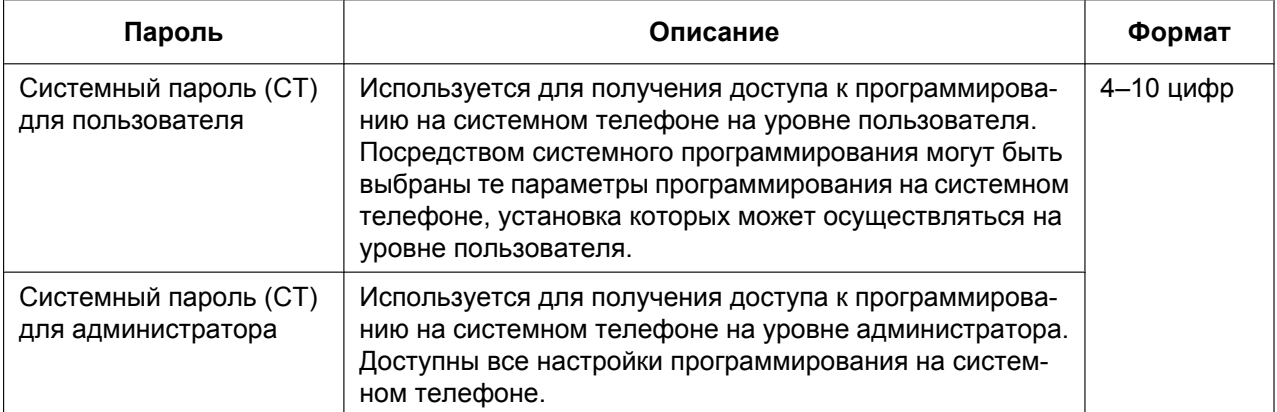

### **ПРЕДОСТЕРЕЖЕНИЕ**

*Информация для администратора или установщика относительно системного пароля*

- **1.** Сообщите клиенту все системные пароли.
- **2.** Во избежание несанкционированного доступа и возможного неправильного доступа к УАТС храните пароль в тайне, и проинформируйте клиента о важности использования паролей и возможных негативных последствиях разглашения пароля.
- **3.** В УАТС установлены пароли по умолчанию. Из соображений безопасности измените эти пароли при первом программировании УАТС.
- **4.** Периодически меняйте пароль.
- **5.** Настоятельно рекомендуется использование 10-символьного пароля для максимальной защиты от несанкционированного доступа. Перечень номеров и символов, которые могут использоваться в системных паролях, см. в разделе "[1.1.3 Ввод символов"](#page-11-0).

# <span id="page-11-0"></span>**1.1.3 Ввод символов**

Следующие символы используются при сохранении имен, сообщений или других текстовых данных с использованием СТ. В приведенных ниже таблицах показаны символы, которые можно ввести путем нажатия каждой кнопки определенное количество раз.

| Кол во<br>нажатий<br>Кнопки | 1           | $\mathbf 2$ | 3            | 4            | 5              | 6                      | 7              | 8 | 9    |
|-----------------------------|-------------|-------------|--------------|--------------|----------------|------------------------|----------------|---|------|
| $\overline{1}$              | i           | Ċ.          | $\mathbf{H}$ | $\mathbf 1$  |                |                        |                |   |      |
| $\circled{2}$               | Α           | В           | C            | $\mathsf{a}$ | b              | $\mathsf{C}$           | $\overline{c}$ |   |      |
| $\overline{\mathbf{3}}$     | D           | Ε           | F            | d            | e              | f                      | 3              |   |      |
| $\overline{4}$              | G           | Η           | Ι            | g            | h              | i                      | 4              |   |      |
| $\overline{5}$              | J           | K           | L            | j            | k              | ı                      | 5              |   |      |
| $\overline{6}$              | М           | Ν           | Ο            | m            | n              | $\circ$                | 6              |   |      |
| $\boxed{7}$                 | $\mathbf P$ | Q           | R            | S            | р              | đ                      | r              | S | 7    |
| $\overline{\bullet}$        | Т           | U           | V            | t            | u              | $\mathbf v$            | 8              |   |      |
| $\overline{9}$              | W           | Χ           | Υ            | Ζ            | W              | х                      | У              | Ζ | 9    |
| $\overline{\mathbf{c}}$     | (Пробел)    | ۰           | $\mathbf{r}$ | ı            | $\ddot{\cdot}$ | $\ddot{i}$             | 0              |   |      |
| $\overline{\ast}$           | Τ           | $\ddot{}$   |              | $=$          | $\,<$          | $\geq$                 | ₩              |   |      |
| $^{\#}$                     | \$          | ್ಠಿ         | &            | @            | (              | $\mathcal{C}^{\prime}$ | €              | £ | $\#$ |

**Таблица 1 (Стандартный дисплей)**

### **Таблица 1 (Стандартный дисплей для модели RU)**

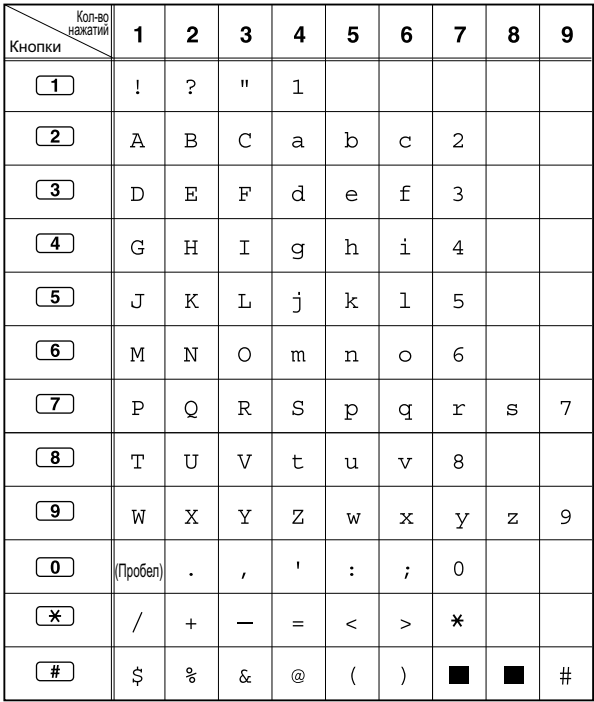

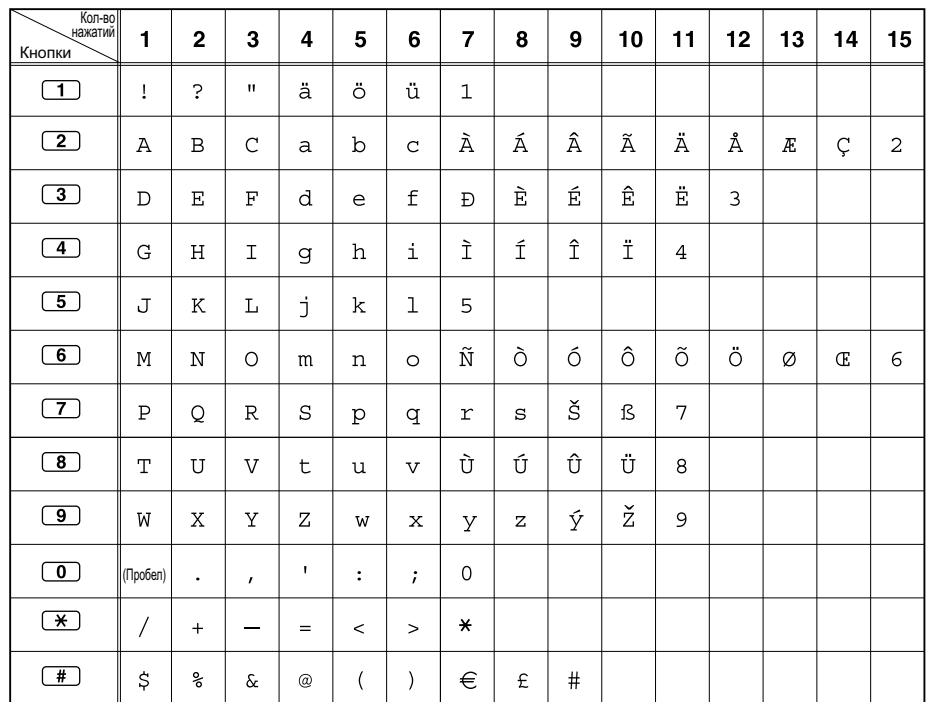

### **Таблица 2 (Дополнительно)**

### **Таблица 2 (Дополнительно для модели CE)**

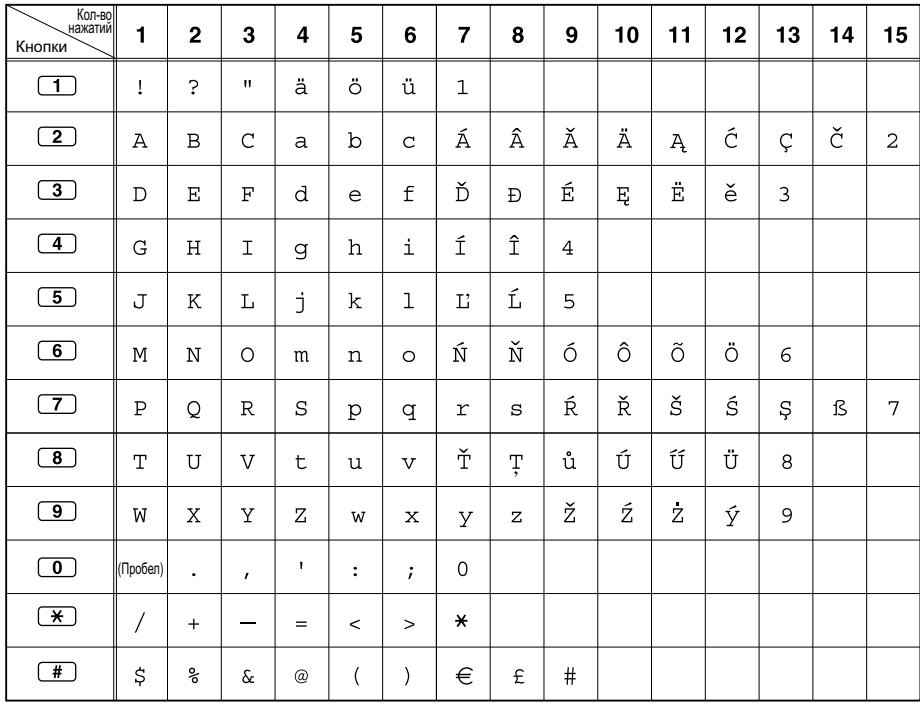

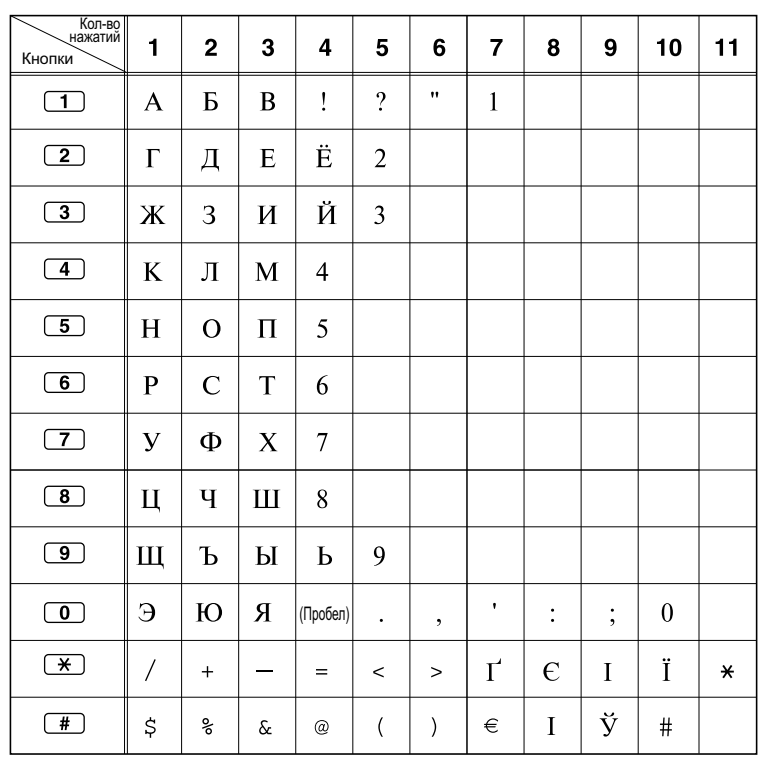

### **Таблица 2 (Дополнительно для модели RU)**

### **[Пример ввода символов]**

Для ввода "Ann":

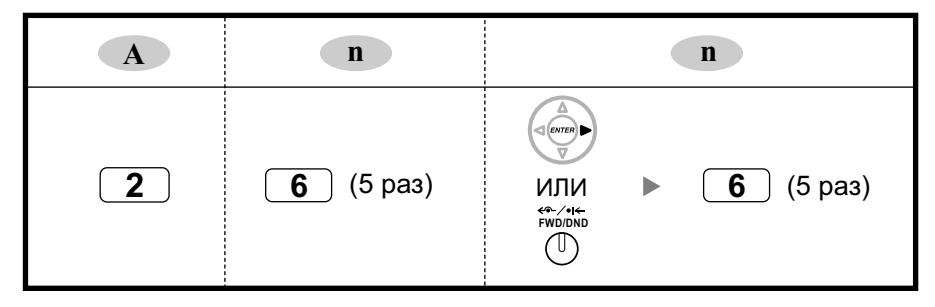

### **Замечание**

- Для удаления символа, выделенного курсором, нажмите CLEAR.
- Для перемещения курсора влево нажмите •.
- Для перемещения курсора вправо нажмите >. Эту кнопку или кнопку FWD/DND требуется нажимать после ввода первого символа в случае необходимости последовательного ввода двух или более символов с использованием одной и той же кнопки (например, "G" и "I").
- При нажатии кнопки SELECT символы, соответствующие каждой из кнопок, выводятся в обратном порядке.
- Для переключения между таблицей 1 и таблицей 2 (при использовании телефона серии KX-NT300/KX-DT300/KX-T7600) следует нажать крайнюю левую программную кнопку.

# *Раздел 2*

# <span id="page-14-0"></span>*Программирование на системном телефоне*

*В этом разделе содержатся инструкции по использованию СТ с дисплеем для программирования УАТС.*

# <span id="page-15-0"></span>**2.1 Программирование на системном телефоне**

# <span id="page-15-1"></span>**2.1.1 Инструкции по программированию**

### **Требуемый телефон/внутренняя линия**

Настройку УАТС посредством системного программирования можно выполнять при использовании системного телефона (СТ) с многострочным дисплеем, например, KX-NT343 или KX-DT346. Для получения доступа к системному программированию уровень категории обслуживания (COS), назначенной внутреннему абоненту СТ, должен позволять выполнять системное программирование, либо СТ должен быть подключен к порту с наименьшим порядковым номером на плате, которая, в свою очередь, должна быть установлена в слот с наименьшим порядковым номером. В конкретный момент времени может осуществляться только один сеанс системного

программирования. Это означает, что только один абонент может получить доступ к системному программированию в определенный момент времени, либо с СТ, либо с ПК.

Перечень символов, которые могут быть введены при выполнении системного программирования, приведены в разделе "[1.1.3 Ввод символов"](#page-11-0).

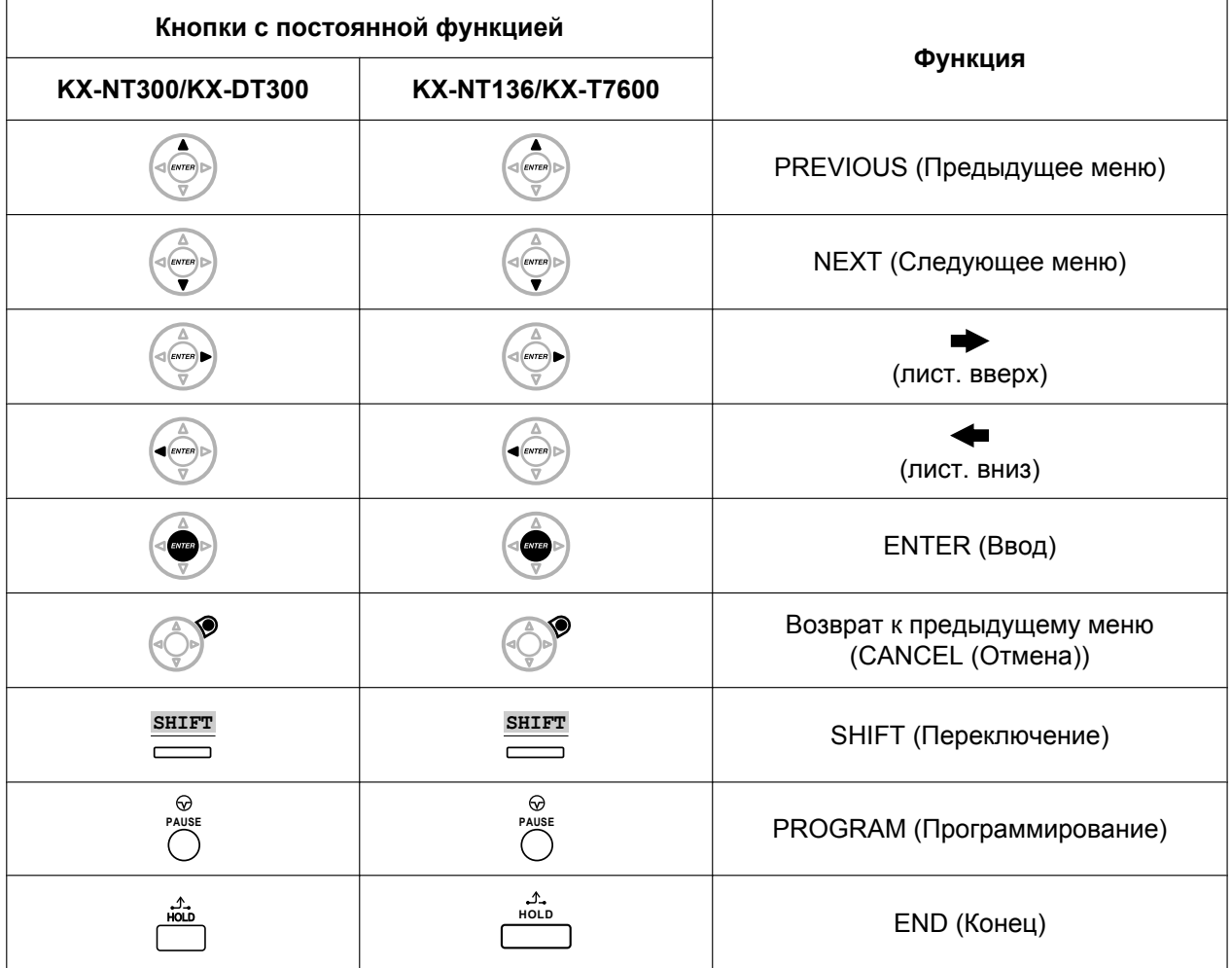

### **Кнопки и функции**

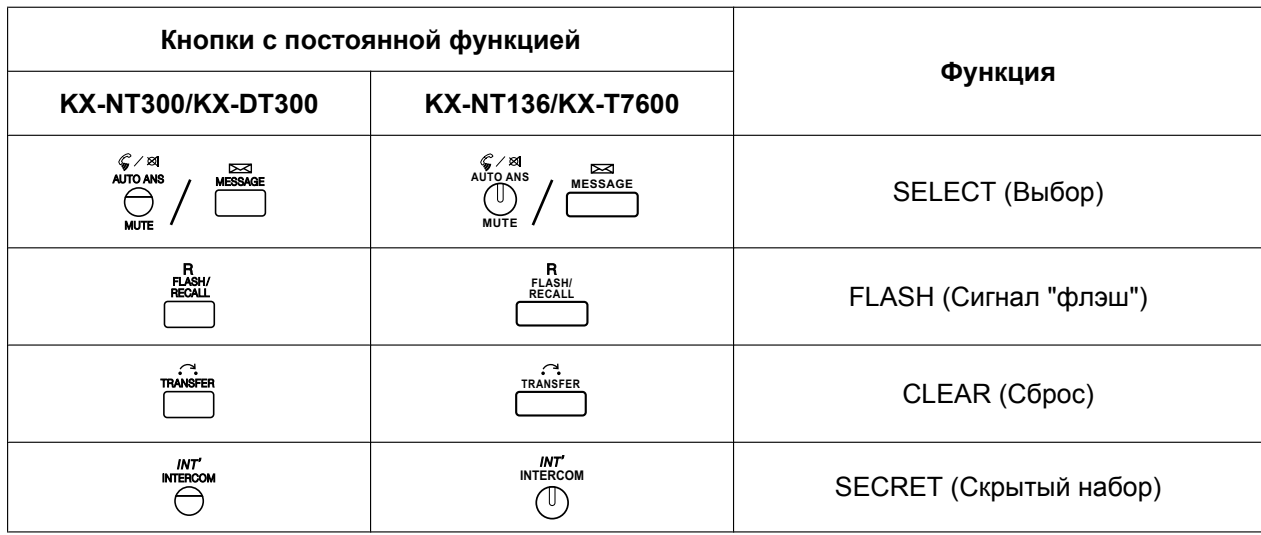

### **Переход к режиму системного программирования**

Использование СТ для выполнения системного программирования позволяет уполномоченным внутренним абонентам настраивать многочисленные функции и параметры УАТС. Существует два уровня системного программирования, которое может выполняться с СТ: программирование на уровне администратора и программирование на уровне пользователя.

### **Уровень администратора:**

Обеспечивает возможность программирования всех установок, доступных через программирование на системном телефоне.

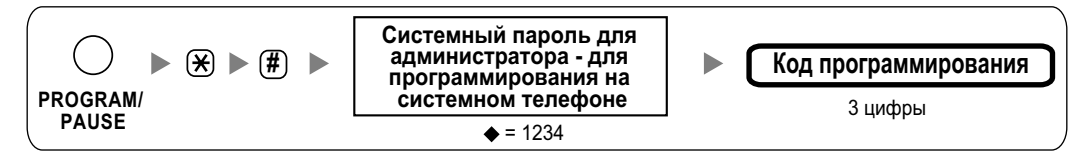

### **Уровень пользователя:**

Обеспечивает возможность программирования только определенных установок, разрешенных для программирования на компьютере.

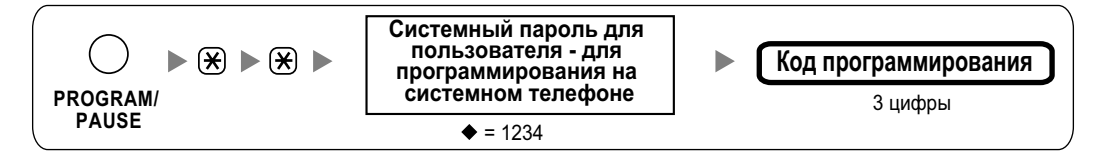

### **Замечание**

– в данном Руководстве соответствует понятию "значение по умолчанию".

### **Структура программирования**

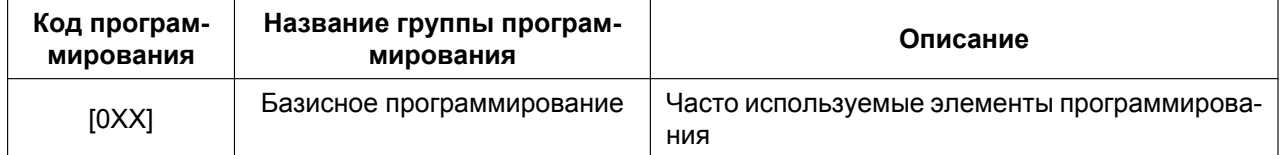

### **2.1.1 Инструкции по программированию**

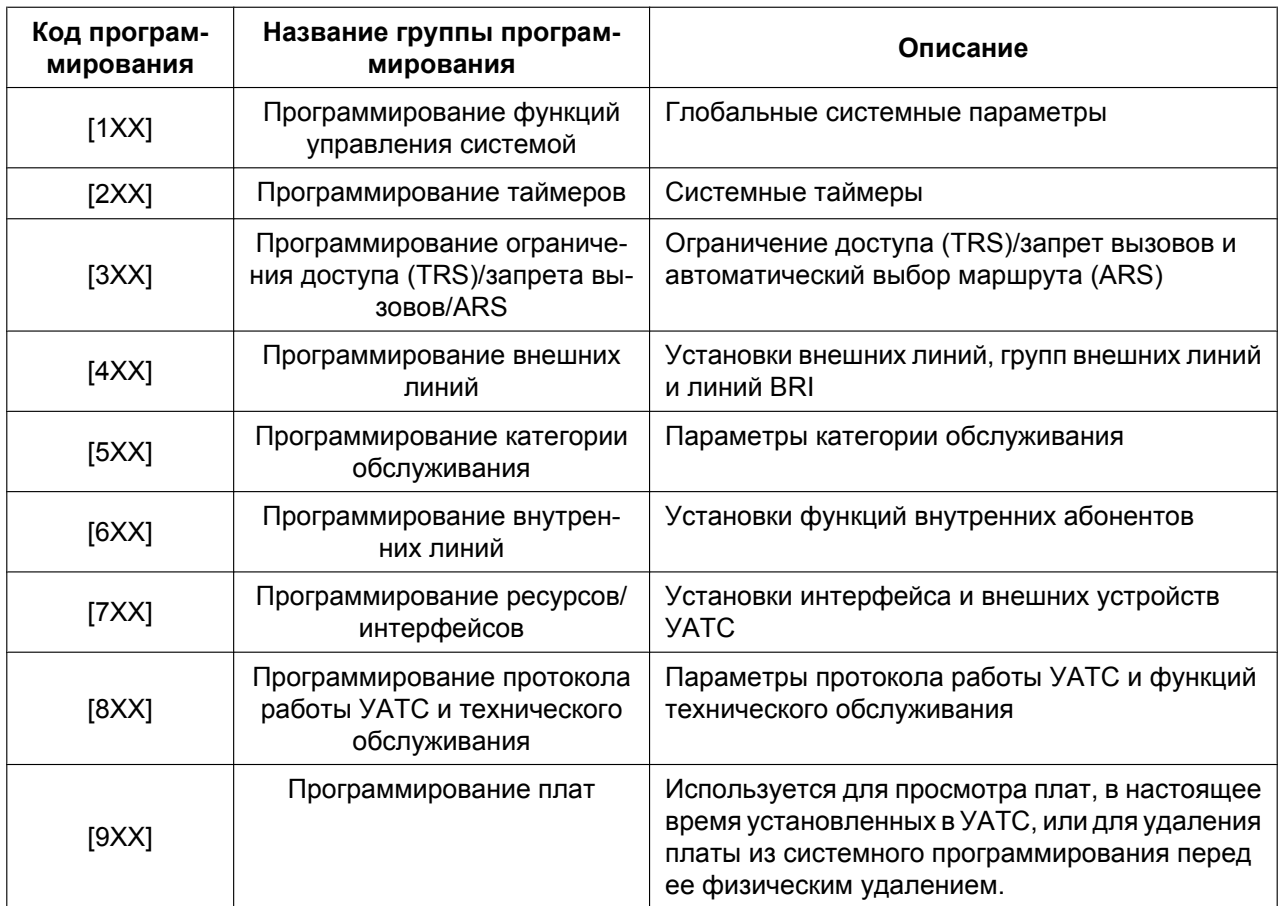

# <span id="page-18-0"></span>**2.1.2 Номер слота и номер порта**

Некоторые параметры программирования требуют ввода номера слота и порта как в примере ниже.

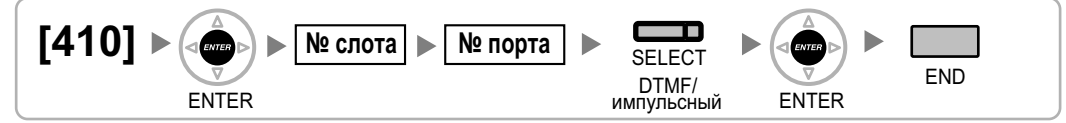

Номера слотов и номера портов вводятся как двузначные числа (например, "04" для слота 4).

### **Доступные для ввода значения слотов**

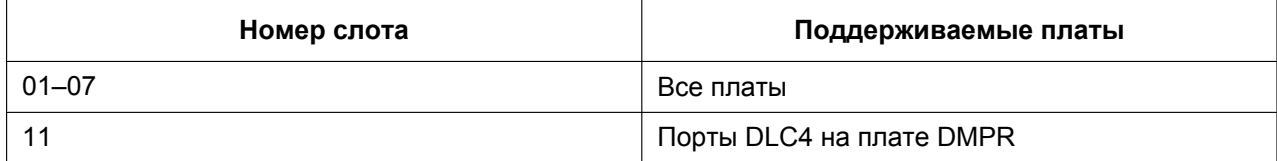

# <span id="page-19-0"></span>**2.1.3 Базисное программирование**

### <span id="page-19-1"></span>**[000] Дата и время**

**[В 12-часовом формате]**

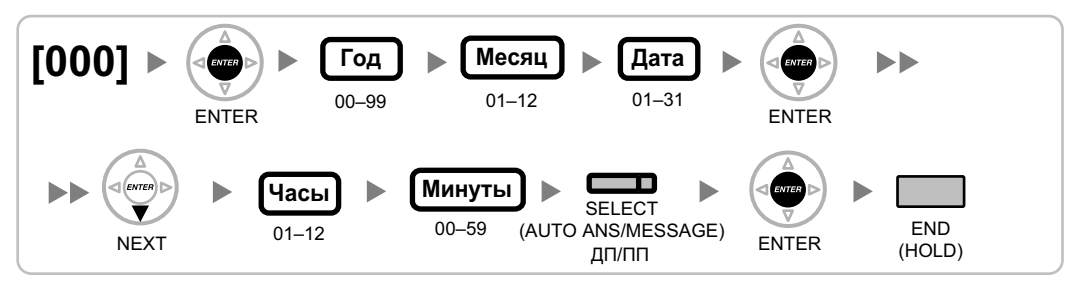

### **[В 24-часовом формате]**

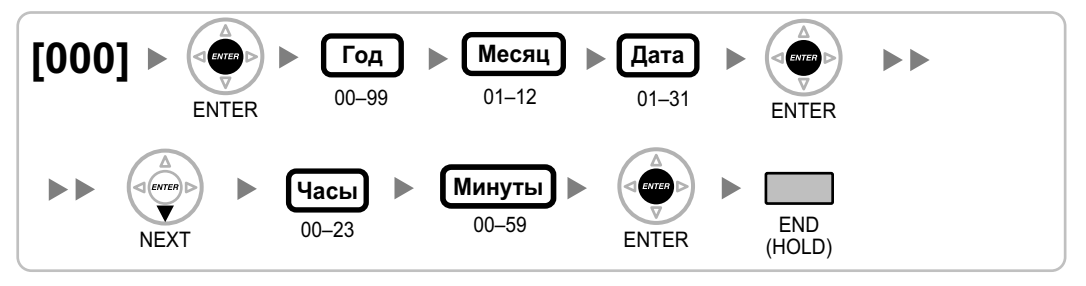

### <span id="page-19-2"></span>**[001] Номер для набора из справочника системы**

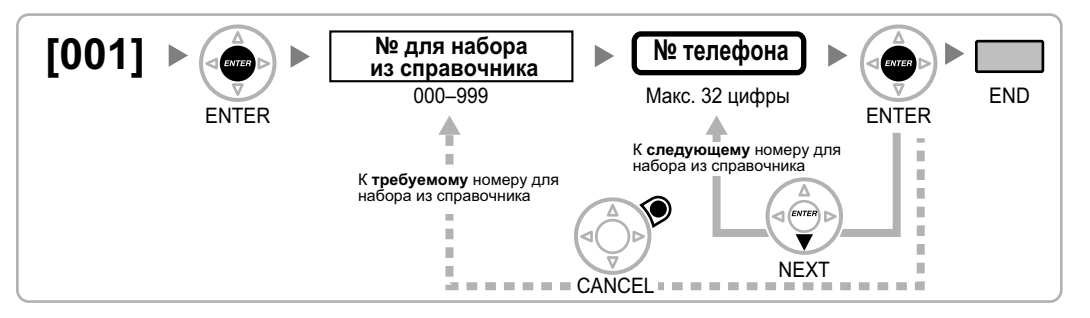

## <span id="page-19-3"></span>**[002] Имя для набора из справочника системы**

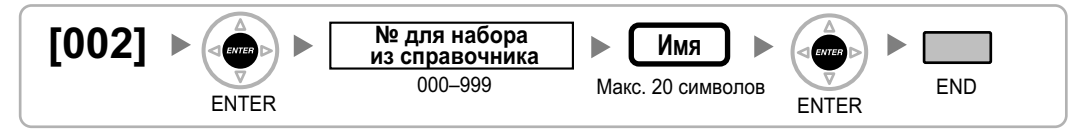

### <span id="page-19-4"></span>**[003] Внутренний номер**

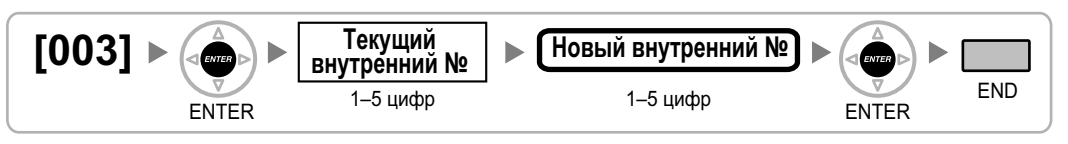

#### **Замечание**

- Внутренние номера микросотовых терминалов могут содержать не более 4 цифр.
- Если на ПК, подключенном к внутренней линии, функционируют PC Phone, PC Console или CTI-приложение, то перед программированием/изменением номера этой линии необходимо закрыть все эти приложения.

### <span id="page-20-0"></span>**[004] Имя внутреннего абонента**

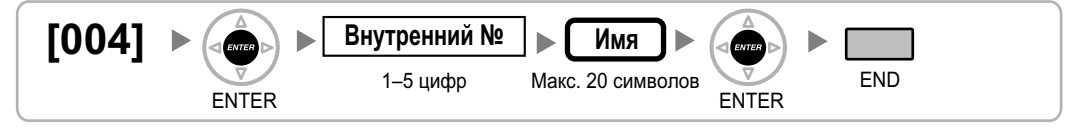

### <span id="page-20-1"></span>**[005] Персональный идентификационный номер (PIN) внутреннего абонента**

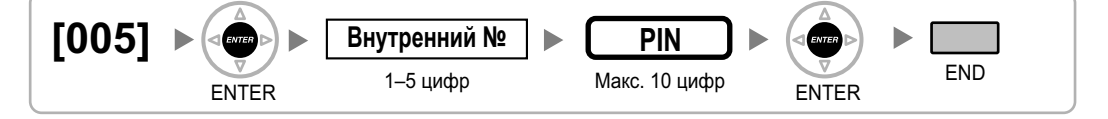

### **ПРЕДОСТЕРЕЖЕНИЕ**

Если постороннее лицо узнает персональный идентификационный номер (PIN) (PIN для ввода верифицируемого кода или PIN внутреннего абонента), назначенный в УATC, возникает риск выполнения несанкционированных телефонных вызовов.

Стоимость таких вызовов будет отнесена на счет владельца/арендатора УАТС. Для предотвращения такого несанкционированного использования УАТС настоятельно рекомендуется следующее:

- **a.** неразглашение PIN;
- **b.** выбор сложных, произвольных PIN, которые трудно угадать;
- **c.** частое изменение PIN.

### <span id="page-20-2"></span>**[006] Назначение оператора**

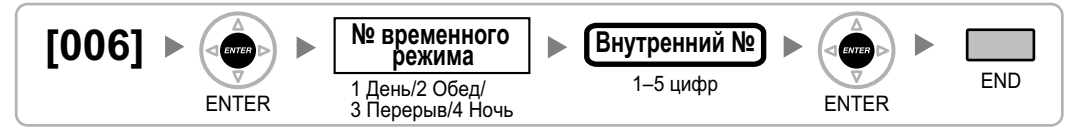

### <span id="page-20-3"></span>**[007] Телефон, работающий с консолью прямого доступа**

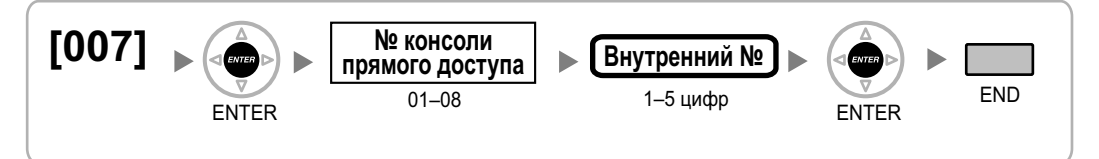

#### **Замечание**

- Данная операция программирования становится доступной после присвоения значения "DSS Console" порту, подключенному к консоли прямого доступа, в программе "[\[601\] Назначение](#page-41-1) [оконечного устройства](#page-41-1)".
- В случае если одна или более кнопок SDN были назначены как кнопки консоли прямого доступа, перед изменением этой установки такие кнопки следует удалить.

## <span id="page-21-0"></span>**[008] Сообщение об отсутствии**

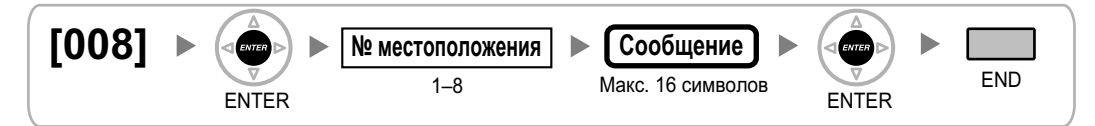

### <span id="page-21-1"></span>**[010] Надбавка по оплате**

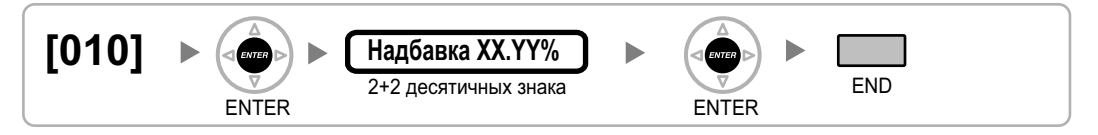

### <span id="page-21-2"></span>**[011] Налог по оплате**

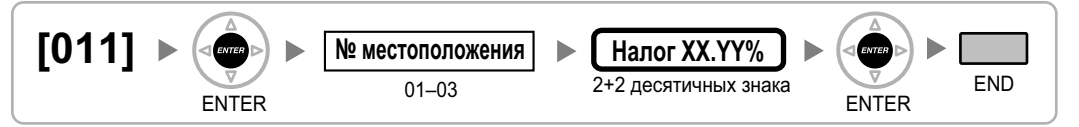

### <span id="page-21-3"></span>**[012] Тариф по оплате за единицу**

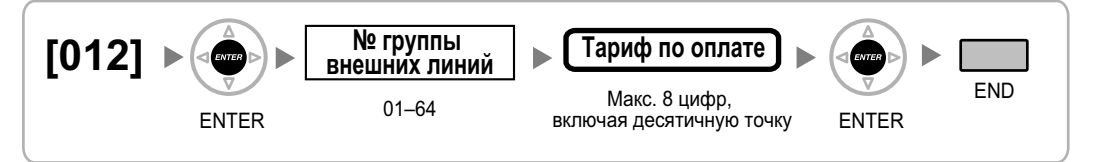

# <span id="page-22-0"></span>**2.1.4 Программирование функций управления системой**

## <span id="page-22-1"></span>**[100] Гибкий план нумерации**

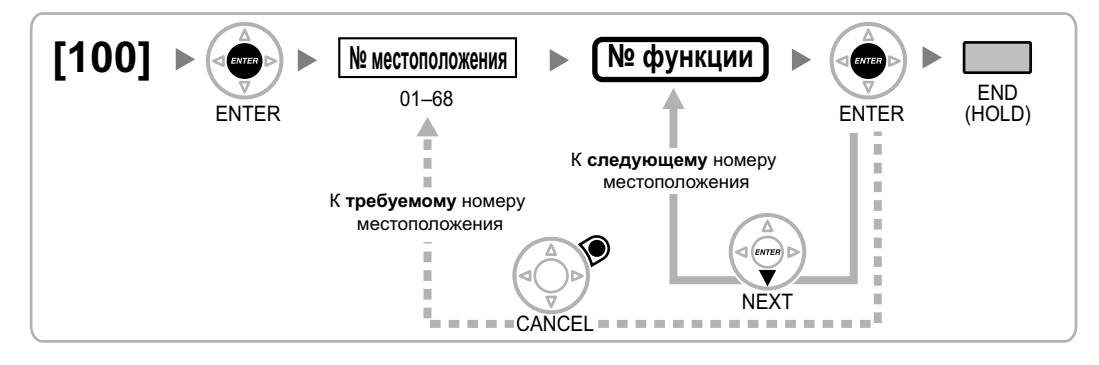

## <span id="page-22-2"></span>**[101] Режим переключения между временными режимами**

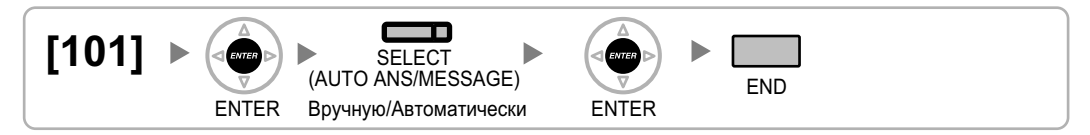

### <span id="page-22-3"></span>**[102] Начальное время временного режима**

### **[В 12-часовом формате]**

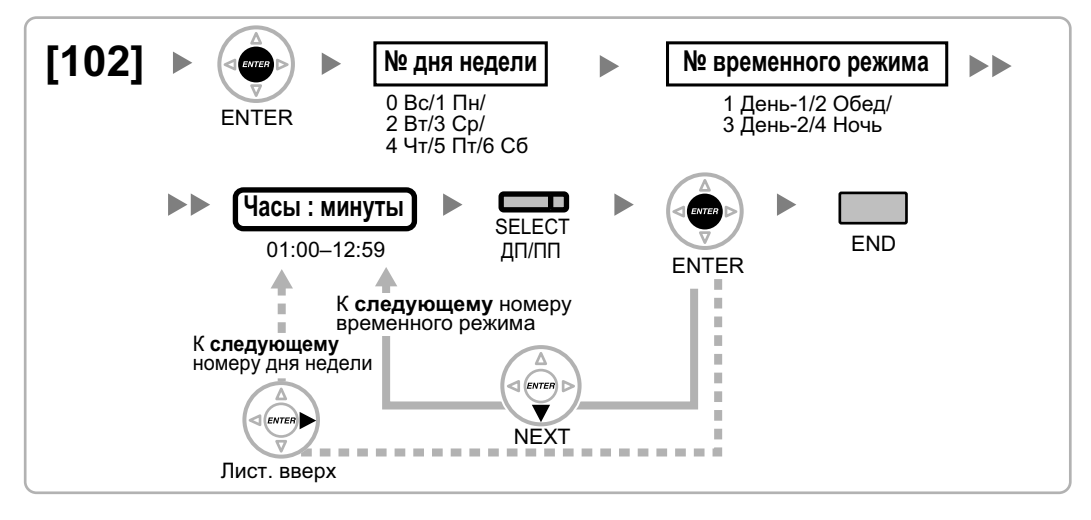

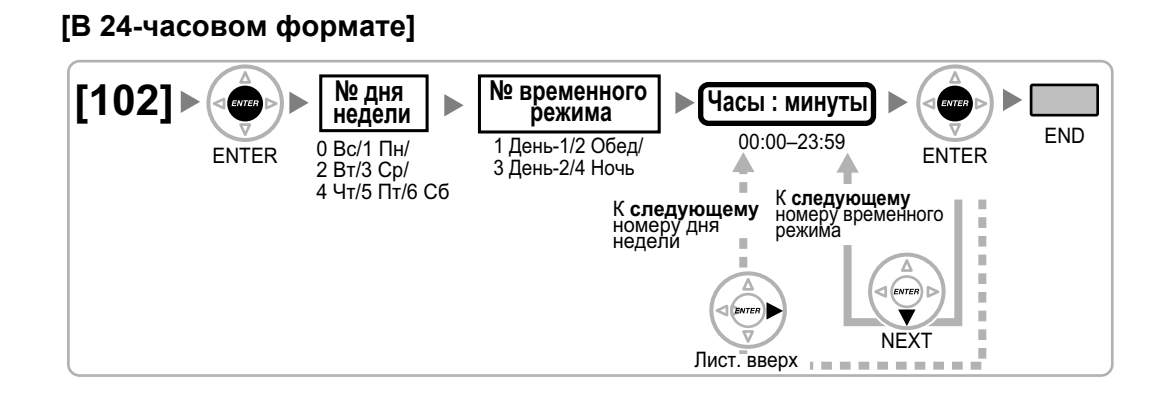

### <span id="page-23-0"></span>**[103] Доступ к свободной линии (Прямой доступ)**

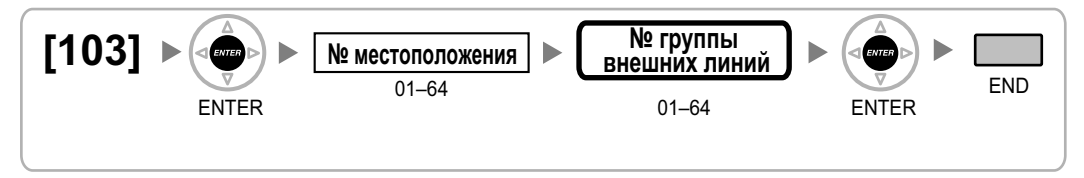

<span id="page-23-1"></span>**[110] Системный пароль для администратора – для программирования на системном телефоне**

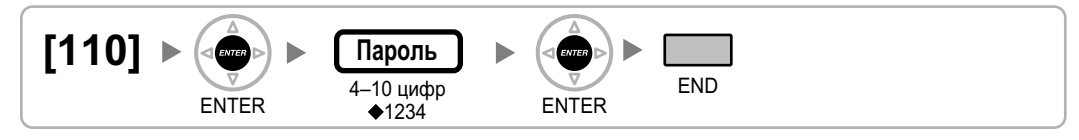

### <span id="page-23-2"></span>**[111] Системный пароль для пользователя – для программирования на системном телефоне**

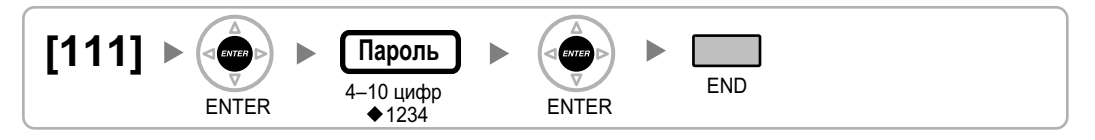

# <span id="page-23-3"></span>**[112] Пароль менеджера**

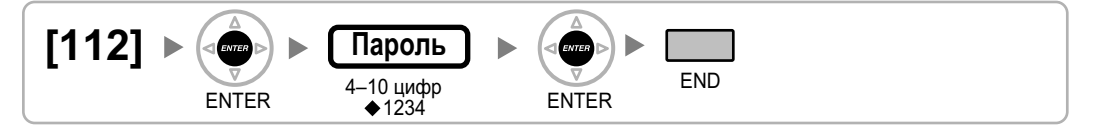

## <span id="page-24-0"></span>**[120] Верифицируемый код**

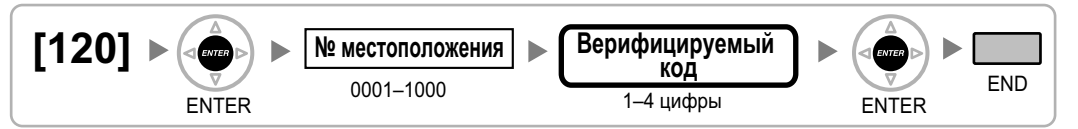

## <span id="page-24-1"></span>**[121] Имя для ввода верифицируемого кода**

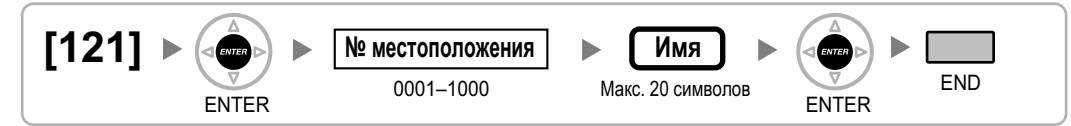

### <span id="page-24-2"></span>**[122] Персональный идентификационный номер (PIN) для ввода верифицируемого кода**

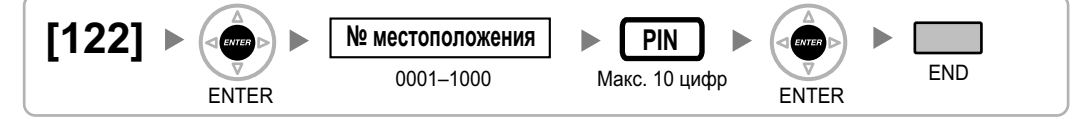

### **ПРЕДОСТЕРЕЖЕНИЕ**

Если постороннее лицо узнает персональный идентификационный номер (PIN) (PIN для ввода верифицируемого кода или PIN внутреннего абонента), назначенный в УATC, возникает риск выполнения несанкционированных телефонных вызовов.

Стоимость таких вызовов будет отнесена на счет владельца/арендатора УАТС. Для предотвращения такого несанкционированного использования УАТС настоятельно рекомендуется следующее:

- **a.** неразглашение PIN;
- **b.** выбор сложных, произвольных PIN, которые трудно угадать;
- **c.** частое изменение PIN.

### <span id="page-24-3"></span>**[123] Номер категории обслуживания для ввода верифицируемого кода**

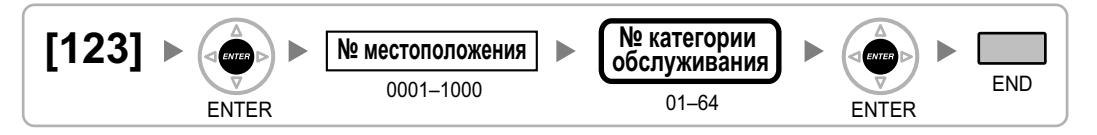

### <span id="page-24-4"></span>**[130] Позиция десятичной точки для денежных единиц**

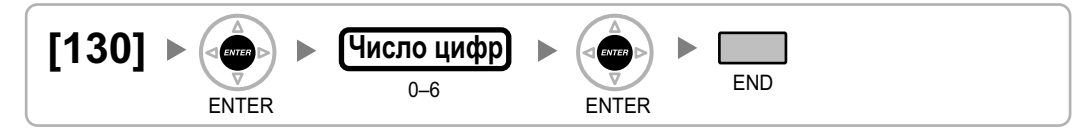

# <span id="page-25-1"></span>**[131] Денежная единица**

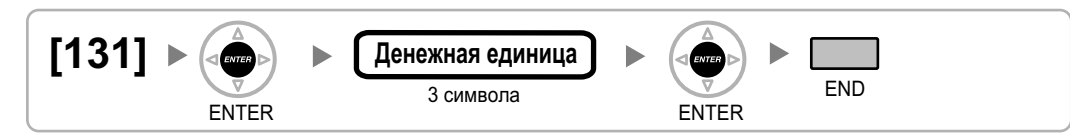

### <span id="page-25-0"></span>**[190] Информация о версии программного обеспечения главного процессора (MPR)**

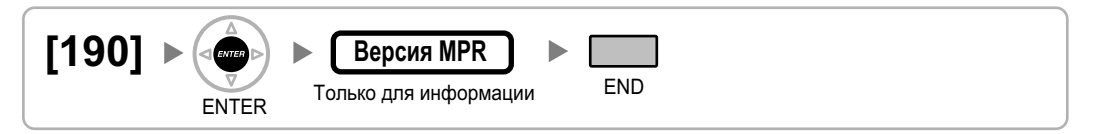

# <span id="page-26-0"></span>**2.1.5 Программирование таймеров**

## <span id="page-26-1"></span>**[200] Время возврата вызова из режима удержания**

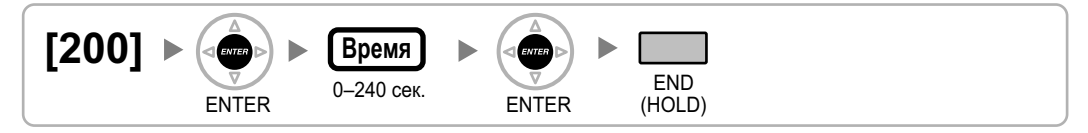

### <span id="page-26-2"></span>**[201] Время возврата переадресованного вызова**

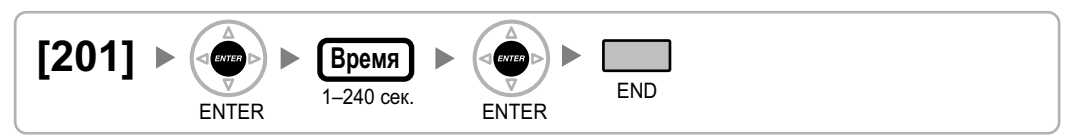

### <span id="page-26-3"></span>**[203] Время автоматической переадресации вызова**

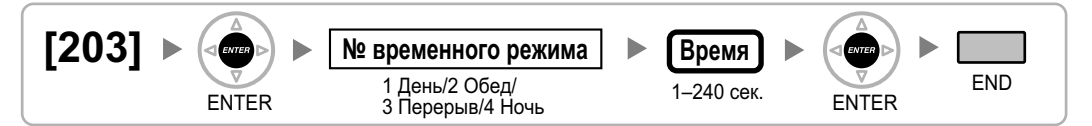

### <span id="page-26-4"></span>**[204] Время ожидания горячей линии**

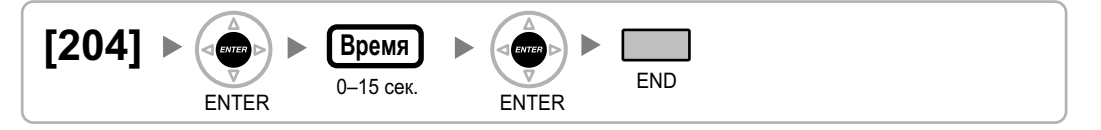

## <span id="page-26-5"></span>**[205] Число попыток автоматического повторного набора номера**

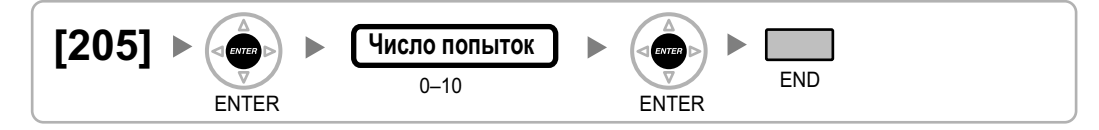

## <span id="page-26-6"></span>**[206] Интервал при автоматическом повторном наборе номера**

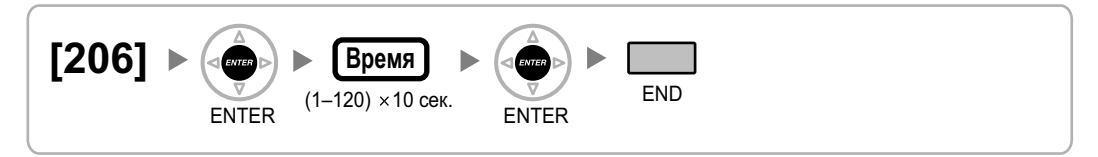

# <span id="page-27-0"></span>**[207] Время открывания двери**

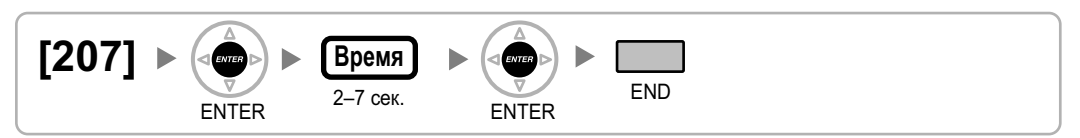

### <span id="page-27-1"></span>**[208] Время начала отсчета продолжительности вызова для LCOT**

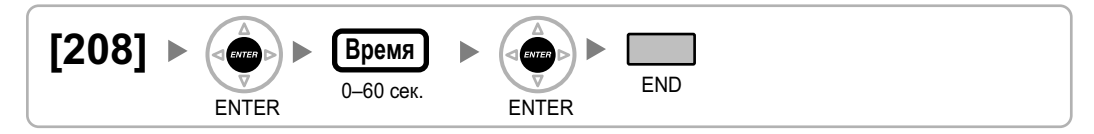

# <span id="page-27-2"></span>**[209] Время задержки ответа DISA**

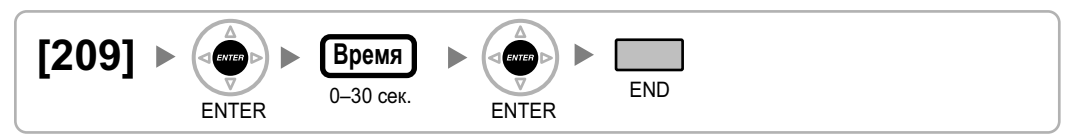

### <span id="page-27-3"></span>**[210] Время продления вызовов "внешняя линия – внешняя линия" для DISA**

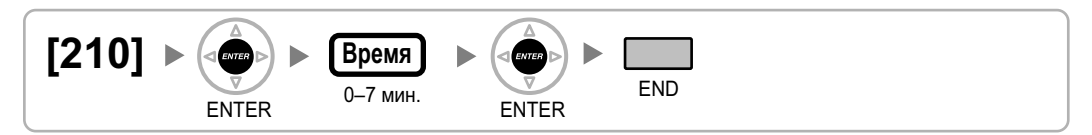

# <span id="page-27-4"></span>**[211] Время автоматической переадресации вызова для DISA**

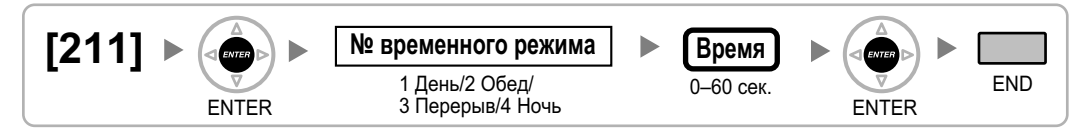

# <span id="page-28-0"></span>**2.1.6 Программирование ограничения доступа (TRS)/запрета вызовов/ARS**

<span id="page-28-1"></span>**[300] Преодоление действия функции "Ограничение доступа (TRS)/запрет вызовов" набором номера из справочника системы**

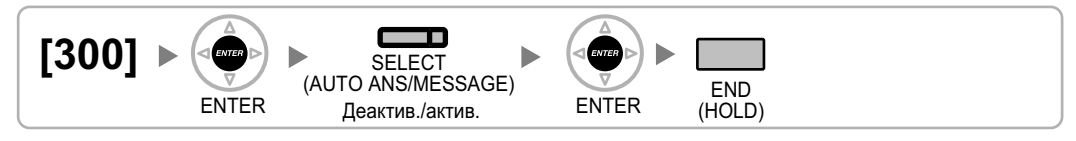

### <span id="page-28-2"></span>**[301] Запрещенный номер при ограничении доступа (TRS)/запрете вызовов**

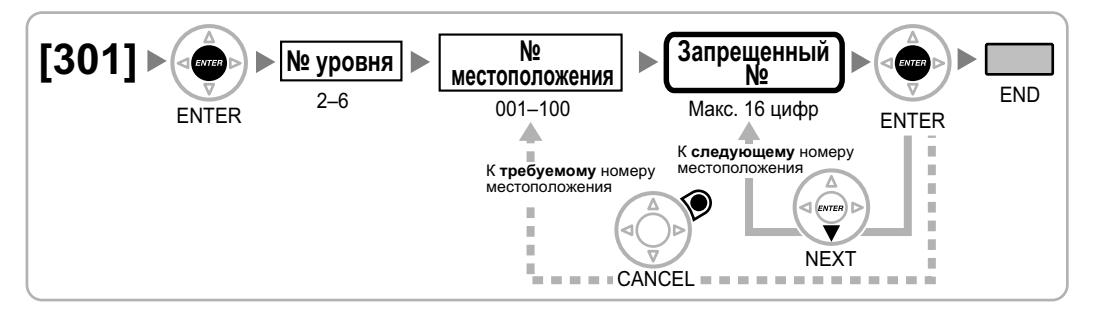

### <span id="page-28-3"></span>**[302] Исключение для ограничения доступа (TRS)/запрета вызовов**

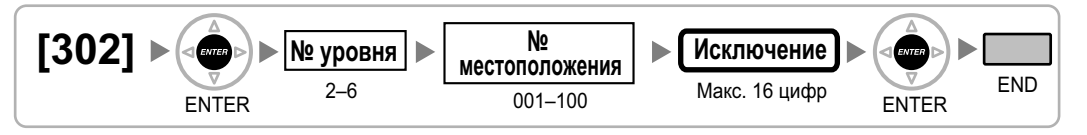

# <span id="page-28-4"></span>**[303] Код доступа к поставщику услуг связи**

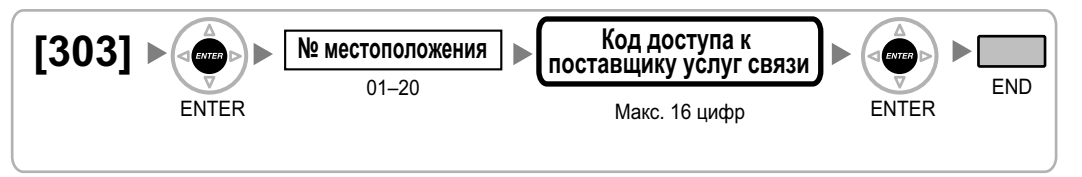

# <span id="page-28-5"></span>**[304] Номер оперативной службы**

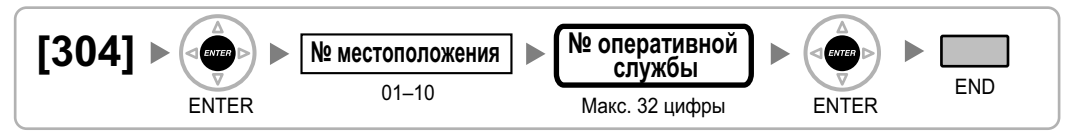

<span id="page-29-0"></span>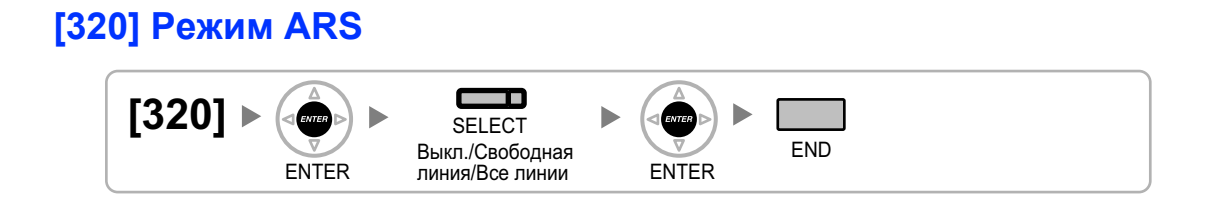

### <span id="page-29-1"></span>**[321] Первые цифры номера для ARS**

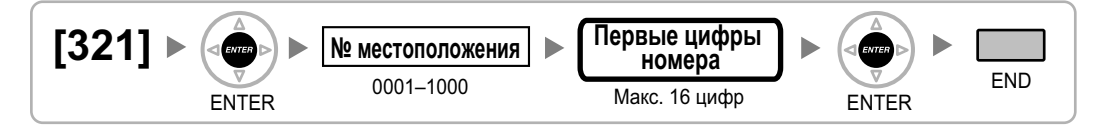

### <span id="page-29-2"></span>**[322] Номер таблицы плана маршрутизации для ARS**

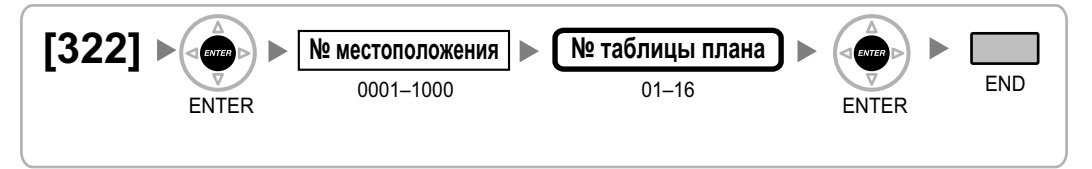

### <span id="page-29-3"></span>**[325] Номер-исключение для ARS**

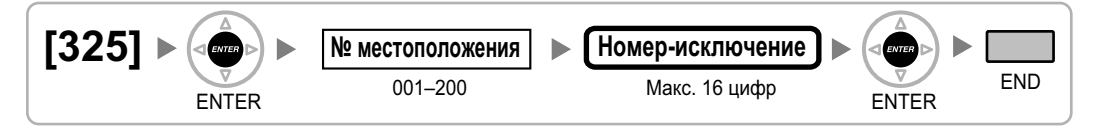

### <span id="page-29-4"></span>**[330] Временная таблица плана маршрутизации для ARS**

#### **[В 12-часовом формате] № таблицы № временного № дня [330]** ь  $\blacktriangleright\blacktriangleright$ b **режима для ARS недели плана** 0 Вс/1 Пн/2 Вт/ 1 Время A/2 Время B/ ENTER 01–16 3 Ср/4 Чт/5 Пт/6 Сб 3 Время C/4 Время D **Часы:минуты**  $\blacktriangleright$ т SELECT END 01–12/00–59 ДП/ПП ENTER

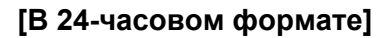

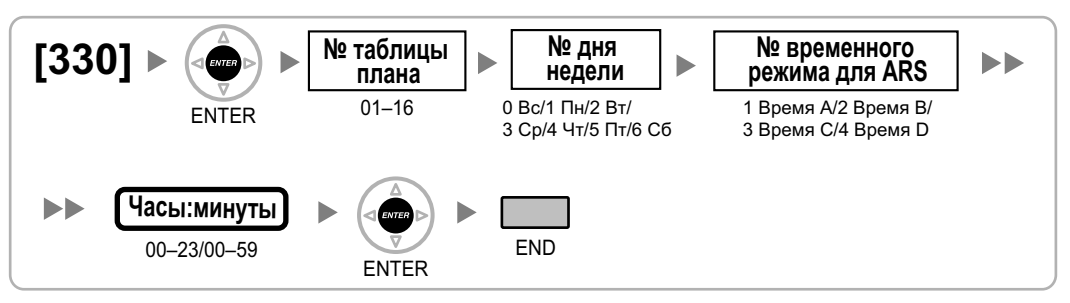

### <span id="page-30-0"></span>**[331-346] Таблица плана маршрутизации для автоматического выбора маршрута (1-16)**

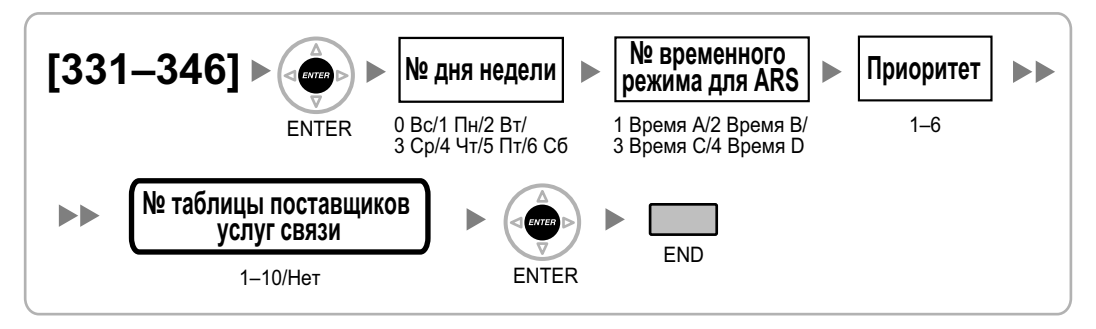

### <span id="page-30-1"></span>**[350] Имя поставщика услуг связи для ARS**

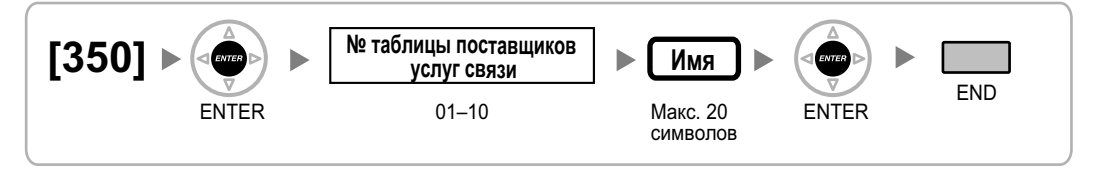

### <span id="page-30-2"></span>**[351] Группа внешних линий для доступа к поставщику услуг связи для ARS**

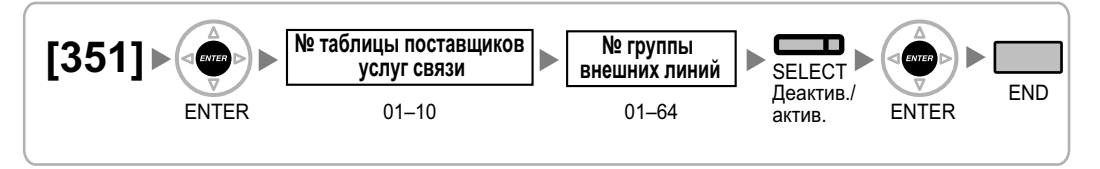

### <span id="page-31-0"></span>**[352] Количество удаляемых цифр для доступа к поставщику услуг связи для ARS**

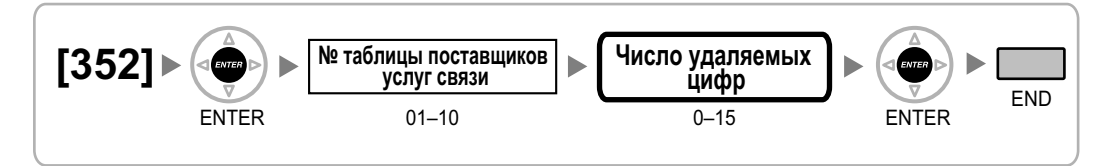

# <span id="page-31-1"></span>**[353] Код доступа к поставщику услуг связи для ARS**

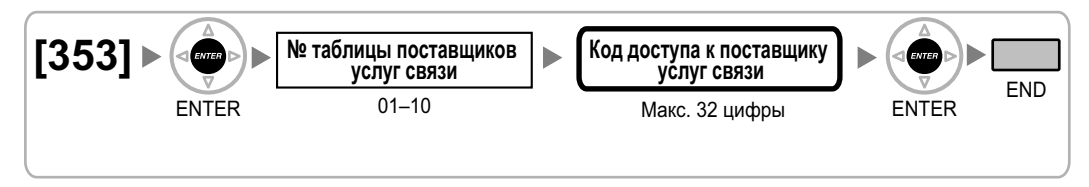

# <span id="page-32-0"></span>**2.1.7 Программирование внешних линий**

## <span id="page-32-1"></span>**[400] Подключение внешней линии для LCOT/BRI**

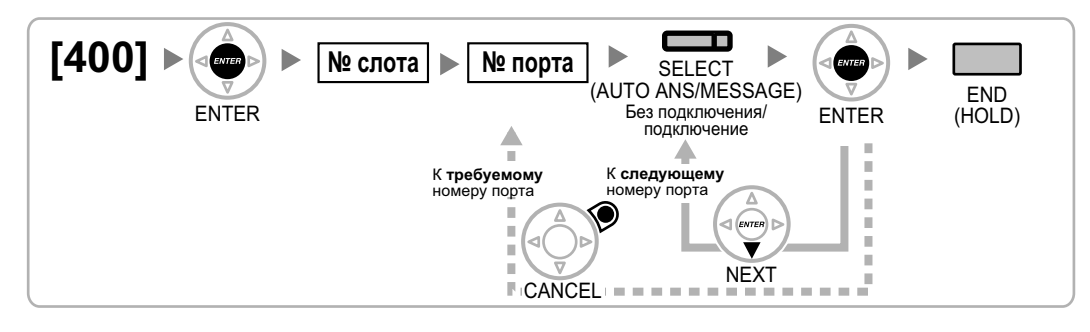

# <span id="page-32-2"></span>**[401] Имя внешней линии для LCOT/BRI**

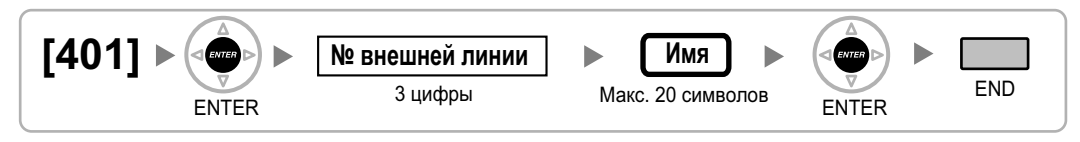

# <span id="page-32-3"></span>**[402] Номер группы внешних линий для LCOT/BRI**

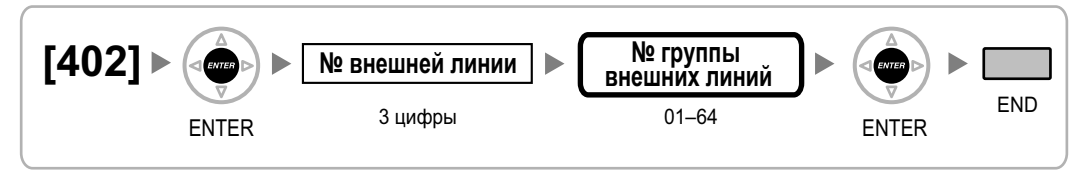

# <span id="page-32-4"></span>**[409] Информация о номере внешней линии для LCOT/BRI**

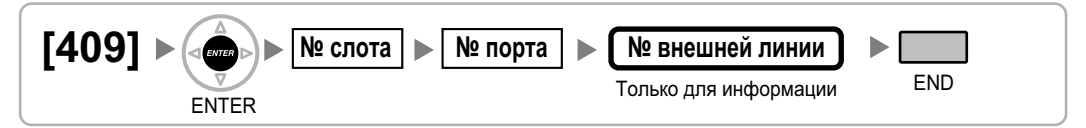

# <span id="page-32-5"></span>**[410] Режим набора номера для LCOT**

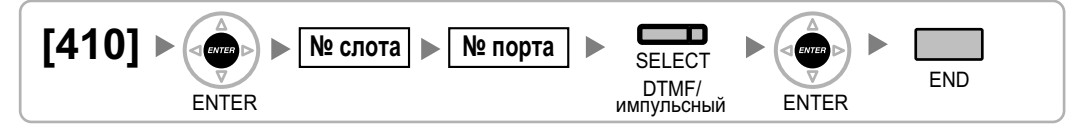

# <span id="page-32-6"></span>**[411] Частота передачи импульсов для LCOT**

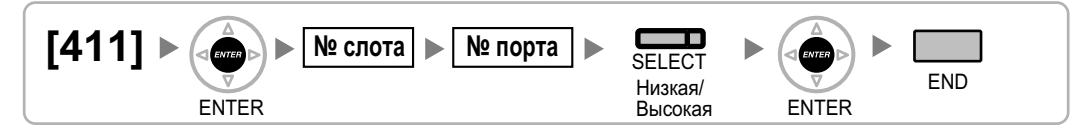

### <span id="page-33-0"></span>**[412] Минимальная длительность DTMF для LCOT**

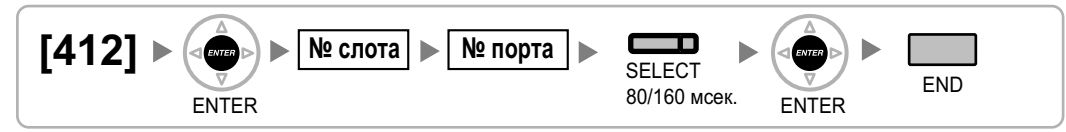

### <span id="page-33-1"></span>**[413] Время отслеживания сигнала окончания соединения (CPC) на исходящих вызовах для LCOT**

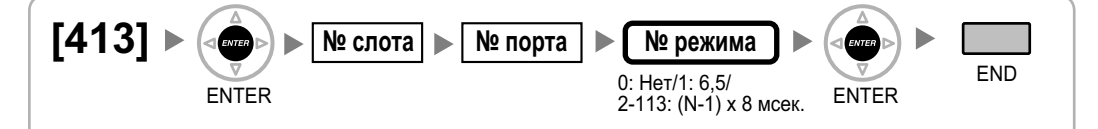

### <span id="page-33-2"></span>**[414] Время отслеживания сигнала окончания соединения (CPC) на входящих вызовах для LCOT**

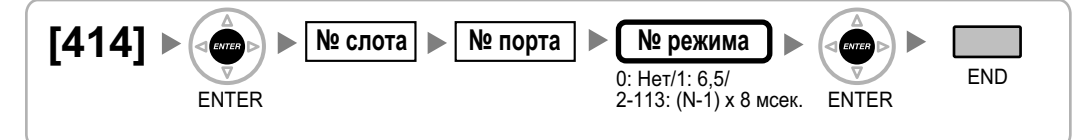

### <span id="page-33-3"></span>**[415] Схема обнаружения сигнала переполюсовки для LCOT**

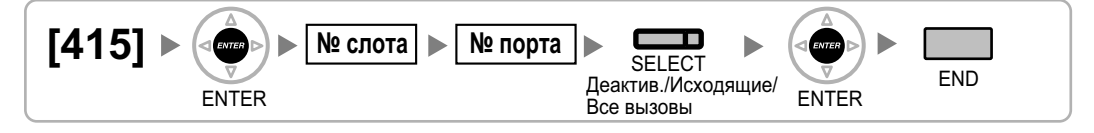

# <span id="page-33-4"></span>**[416] Длительность паузы для LCOT**

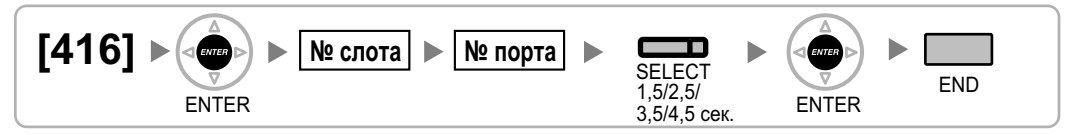

### <span id="page-33-5"></span>**[417] Длительность сигнала "флэш"/повторного вызова для LCOT**

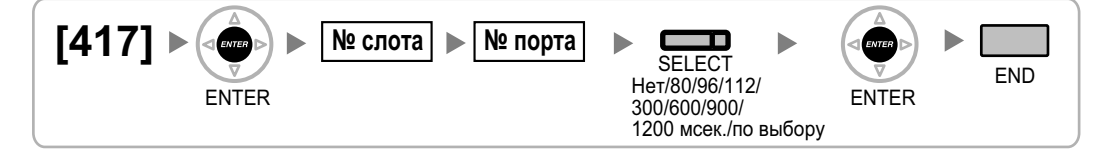

### <span id="page-34-0"></span>**[418] Время разъединения для LCOT**

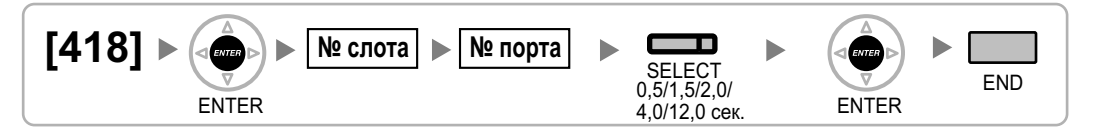

# <span id="page-34-1"></span>**[420] Тип сети для BRI**

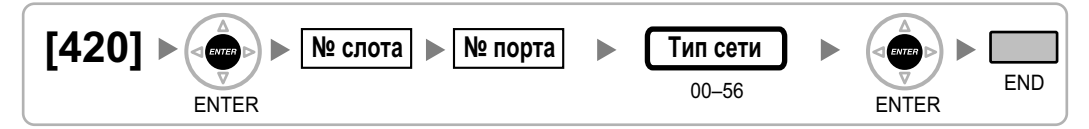

# <span id="page-34-2"></span>**[421] Выбор DIL/DDI/MSN для BRI**

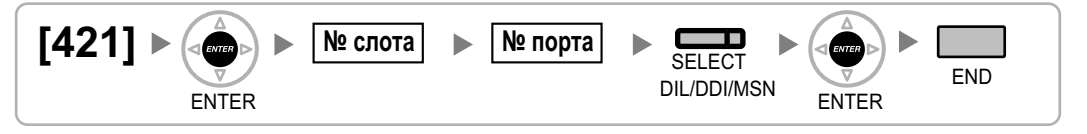

# <span id="page-34-3"></span>**[422] Абонентский номер для BRI**

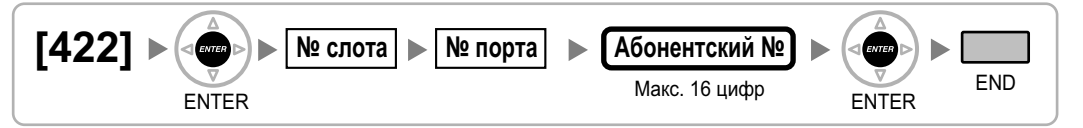

### <span id="page-34-4"></span>**[424] Режим активизации уровня 1 для BRI**

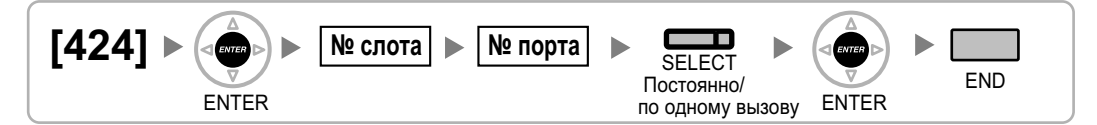

### **Замечание**

После изменения этой установки для активизации новой установки выполните процедуру [\[902\]](#page-53-3) [Перезагрузка платы в слоте](#page-53-3).

### <span id="page-34-5"></span>**[425] Режим активизации уровня 2 для BRI**

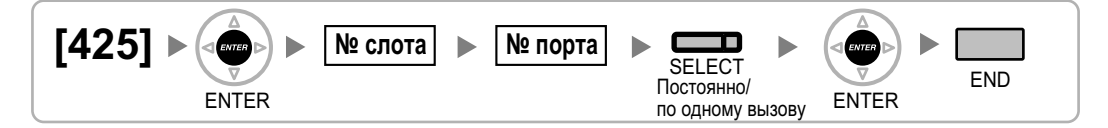

### **Замечание**

После изменения этой установки для активизации новой установки выполните процедуру [\[902\]](#page-53-3) [Перезагрузка платы в слоте](#page-53-3).

# <span id="page-35-0"></span>**[426] Конфигурация для BRI**

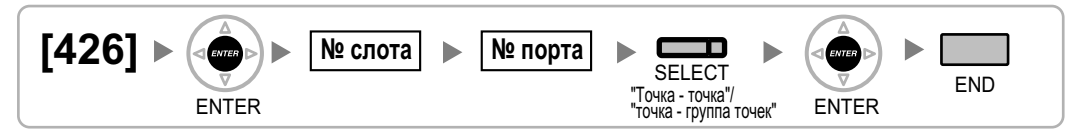

### **Замечание**

После изменения этой установки для активизации новой установки выполните процедуру [\[902\]](#page-53-3) [Перезагрузка платы в слоте](#page-53-3).

# <span id="page-35-1"></span>**[427] Режим TEI для BRI**

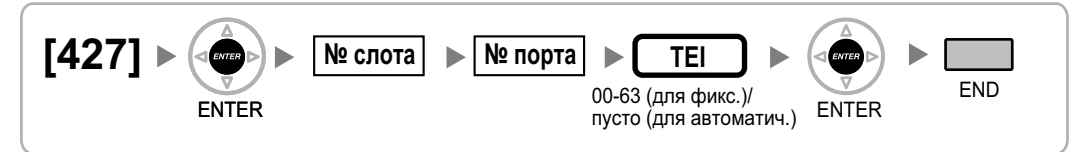

### **Замечание**

После изменения этой установки для активизации новой установки выполните процедуру [\[902\]](#page-53-3) [Перезагрузка платы в слоте](#page-53-3).

# <span id="page-35-2"></span>**[450] Адресат DIL 1:1**

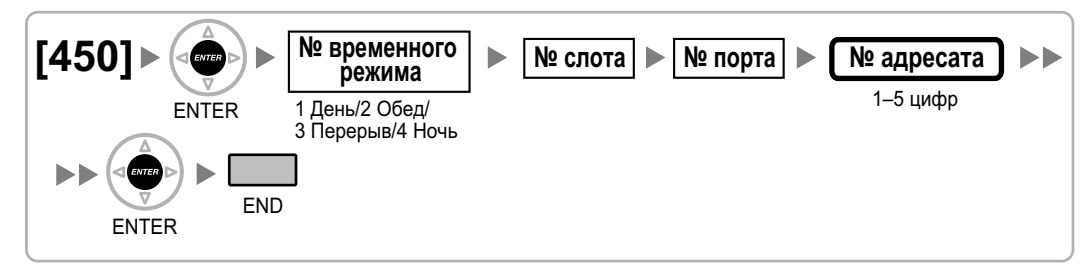

# <span id="page-35-3"></span>**[451] Номер для DID**

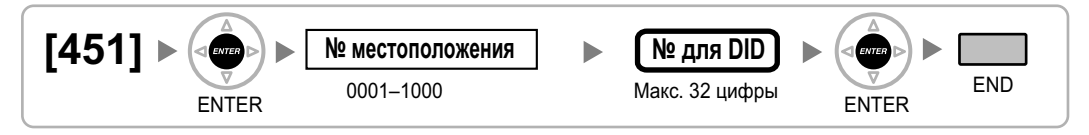

# <span id="page-35-4"></span>**[452] Имя для DID**

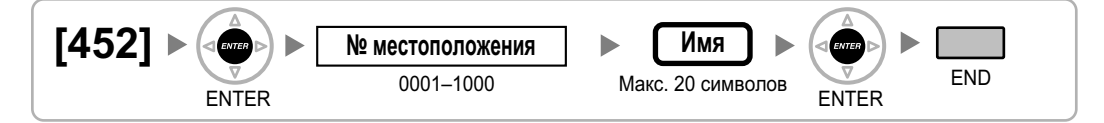

### <span id="page-36-0"></span>**[453] Адресат для DID**

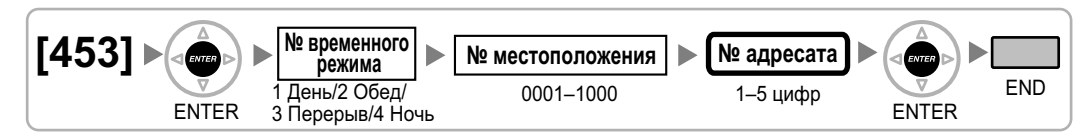

## <span id="page-36-1"></span>**[471] Код доступа к центральной УАТС**

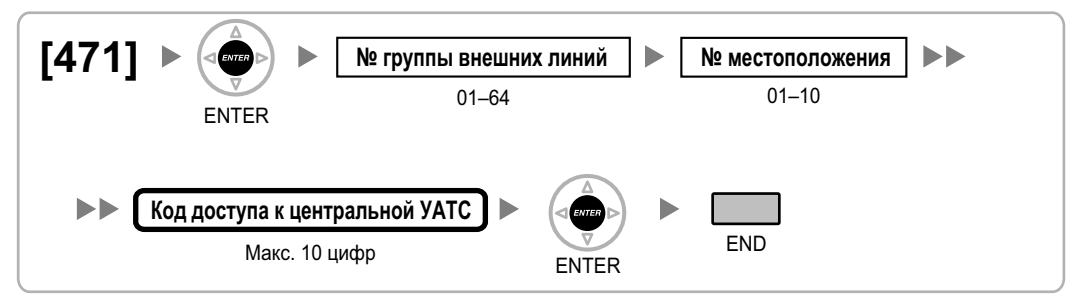

### <span id="page-36-2"></span>**[472] Продолжительность вызова "внутренняя линия – внешняя линия"**

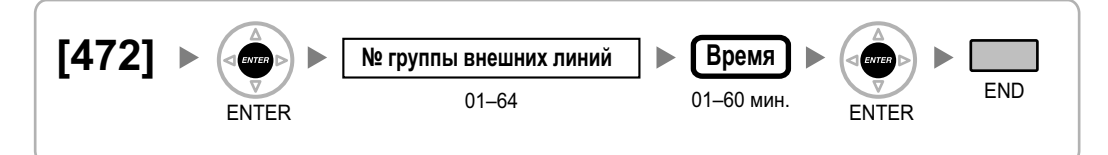

### <span id="page-36-3"></span>**[473] Продолжительность вызова "внешняя линия – внешняя линия"**

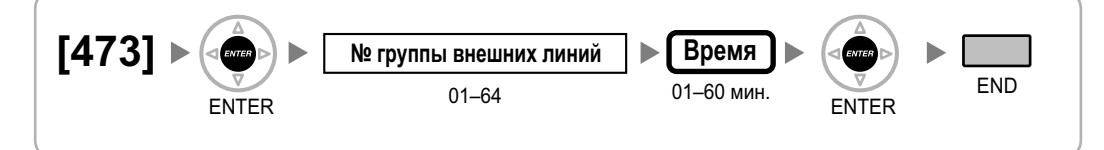

### <span id="page-36-4"></span>**[475] Обнаружение отсутствия сигнала для DISA**

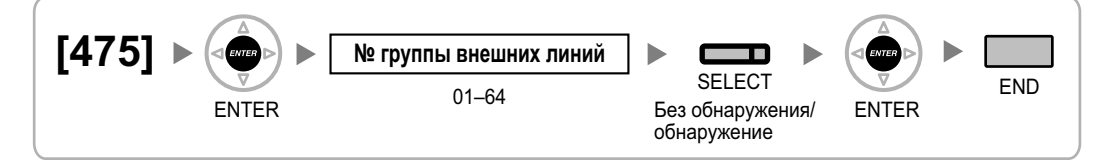

### <span id="page-37-0"></span>**[476] Отслеживание непрерывного сигнала для DISA**

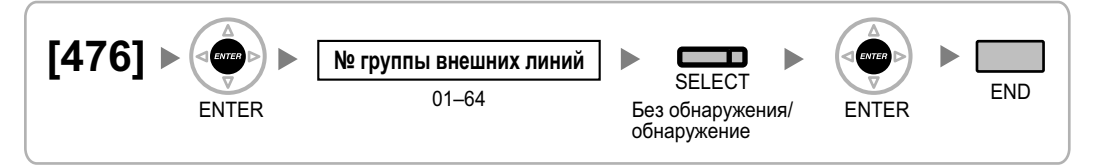

### <span id="page-37-1"></span>**[477] Отслеживание циклического сигнала для DISA**

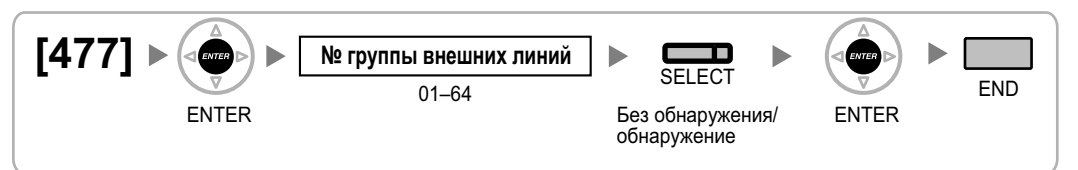

### <span id="page-37-2"></span>**[490] Тип сигнала для идентификации вызывающего абонента**

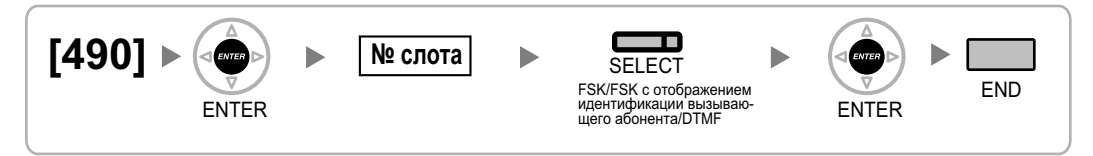

## <span id="page-37-3"></span>**[491] Тип тонального сигнала тарификации**

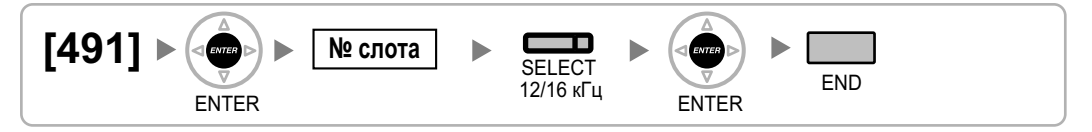

# <span id="page-38-0"></span>**2.1.8 Программирование категории обслуживания**

# <span id="page-38-1"></span>**[500] Номер группы внешних линий**

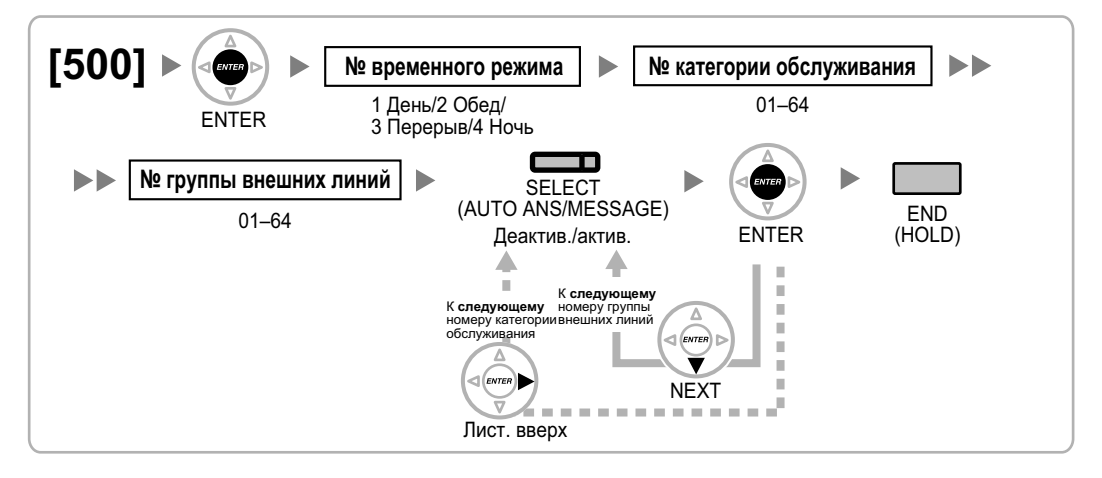

# <span id="page-38-2"></span>**[501] Уровень ограничения доступа/запрета вызовов**

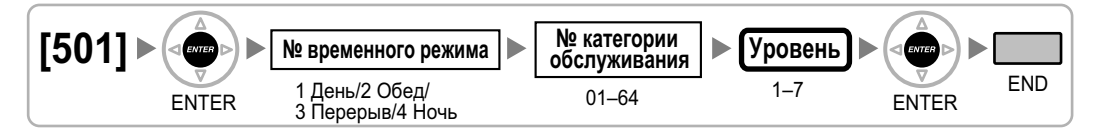

### <span id="page-38-3"></span>**[502] Ограничение продолжительности вызова по внешней линии**

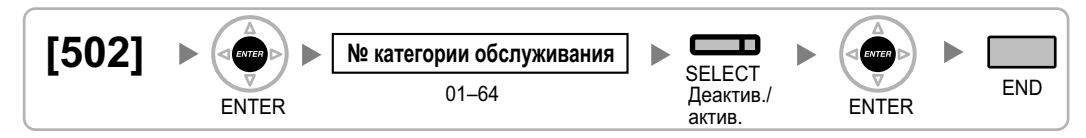

# <span id="page-38-4"></span>**[503] Переадресация вызова на внешнюю линию**

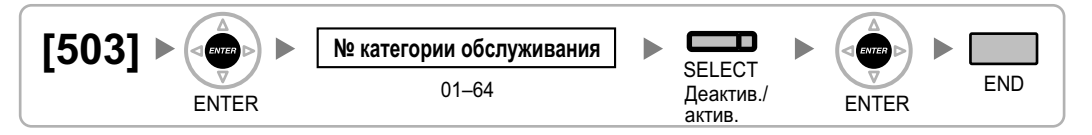

### <span id="page-38-5"></span>**[504] Постоянная переадресация вызовов на внешнюю линию**

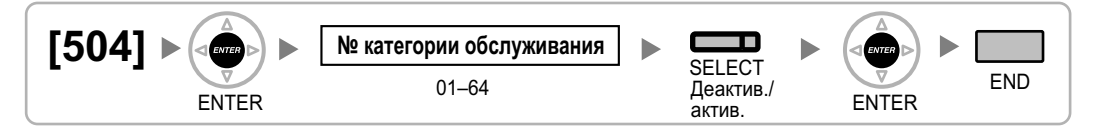

### <span id="page-39-0"></span>**[505] Принудительное подключение к занятой линии**

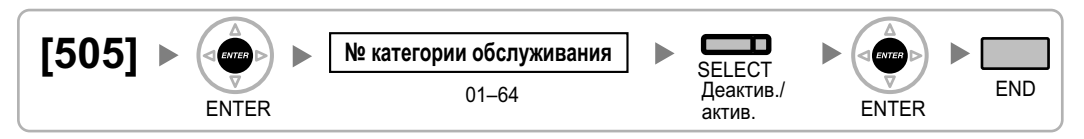

### <span id="page-39-1"></span>**[506] Защита от принудительного подключения к занятой линии**

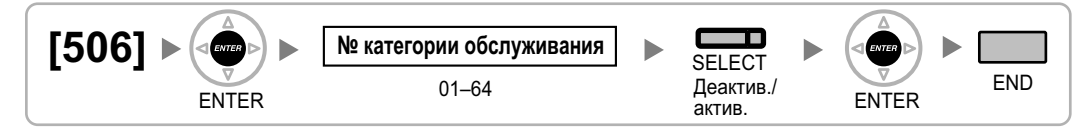

# <span id="page-39-2"></span>**[507] Преодоление режима "Не беспокоить" (DND)**

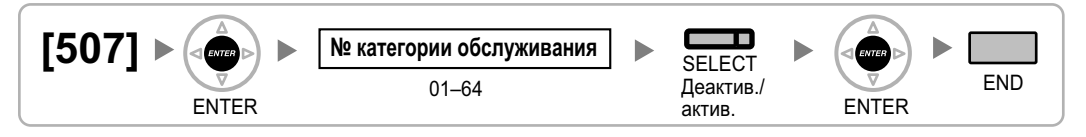

### <span id="page-39-3"></span>**[508] Режим ввода номера счета**

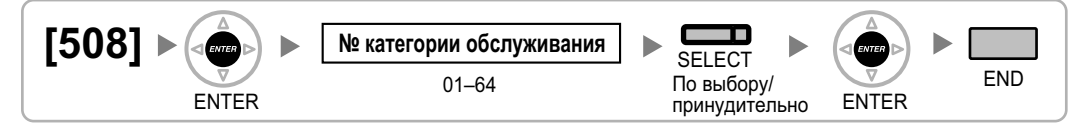

### <span id="page-39-4"></span>**[509] Уровень ограничения доступа/запрета вызовов для набора номера из справочника системы**

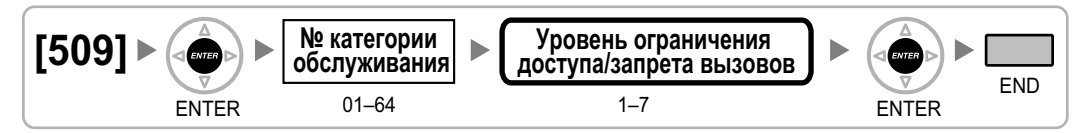

### <span id="page-39-5"></span>**[510] Уровень ограничения доступа/запрета вызовов для блокирования внутренней линии**

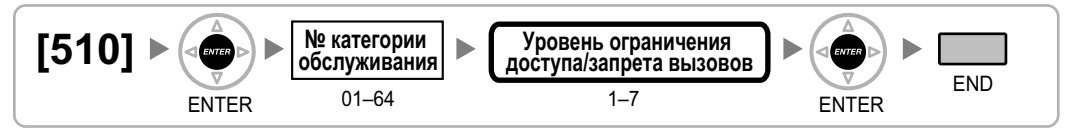

# <span id="page-40-0"></span>**[511] Назначение менеджера**

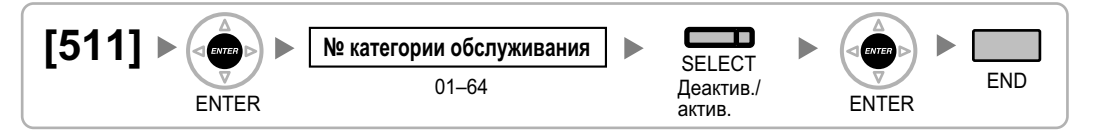

### <span id="page-40-1"></span>**[512] Разрешение на открывание двери**

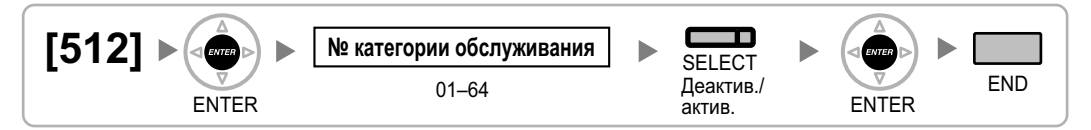

# <span id="page-40-2"></span>**[514] Переключение между временными режимами вручную**

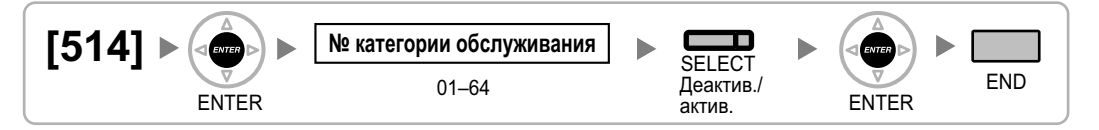

### <span id="page-40-3"></span>**[515] Режим параллельного беспроводного XDP-подключения для спаренного телефона**

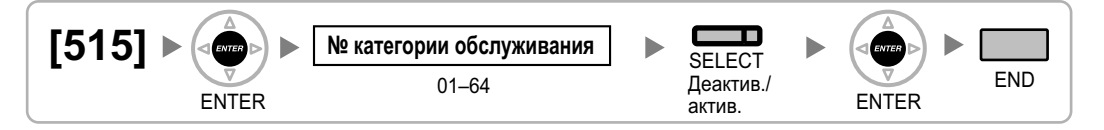

# <span id="page-40-4"></span>**[516] Ограничение режима программирования**

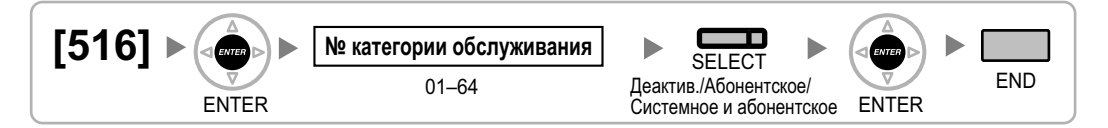

# <span id="page-41-0"></span>**2.1.9 Программирование внутренних линий**

# <span id="page-41-1"></span>**[601] Назначение оконечного устройства**

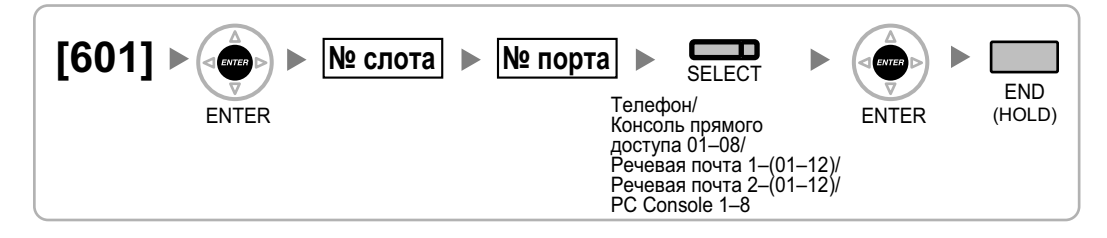

### **Замечание**

В результате изменения типа порта, для которого назначены одна или несколько кнопок SDN (кроме ситуаций переключения между режимами "PC Console" и "Телефон"), все кнопки SDN, настроенные для этого устройства, будут удалены.

### <span id="page-41-2"></span>**[602] Категория обслуживания**

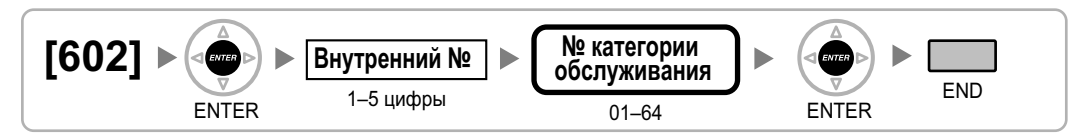

### <span id="page-41-3"></span>**[603] Группа внутренних абонентов**

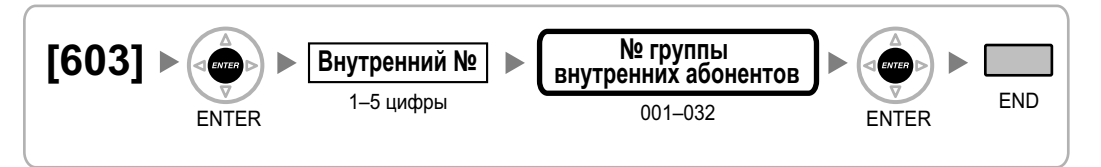

### <span id="page-41-4"></span>**[604] Адресат автоматической переадресации вызова для внутреннего абонента**

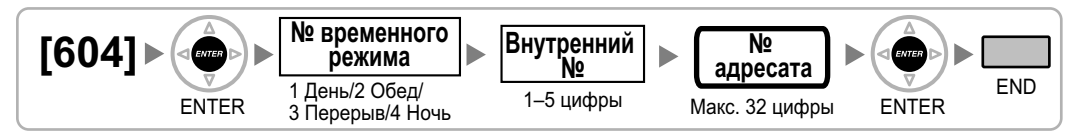

### <span id="page-41-5"></span>**[605] Время постоянной переадресации вызовов при отсутствии ответа**

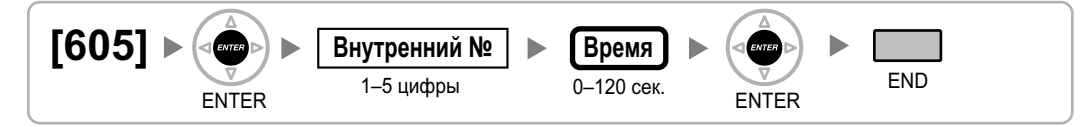

# <span id="page-42-0"></span>**[606] Номер для CLIP/COLP**

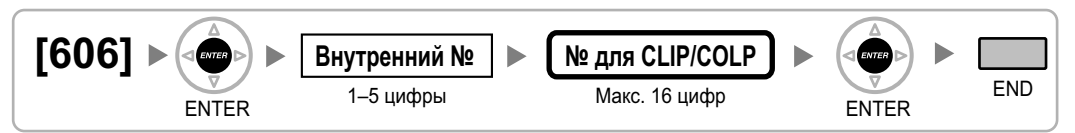

### <span id="page-42-1"></span>**[620] Внутренний абонент в группе распределения входящих вызовов**

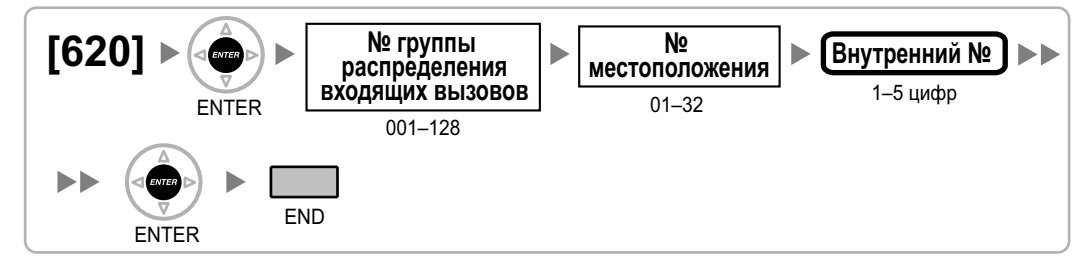

## <span id="page-42-2"></span>**[621] Отложенный звонок в группе распределения входящих вызовов**

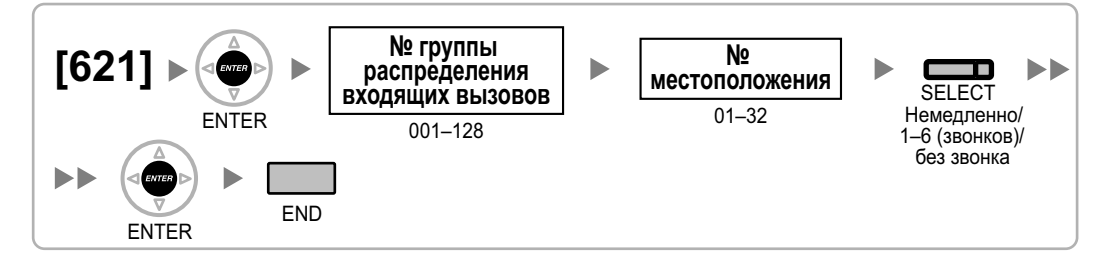

### <span id="page-42-3"></span>**[622] Номер виртуальной внутренней линии в группе распределения входящих вызовов**

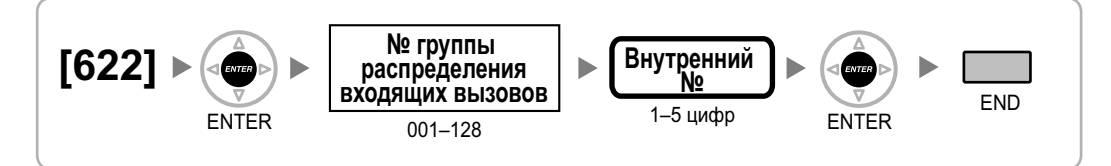

### <span id="page-42-4"></span>**[623] Имя группы распределения входящих вызовов**

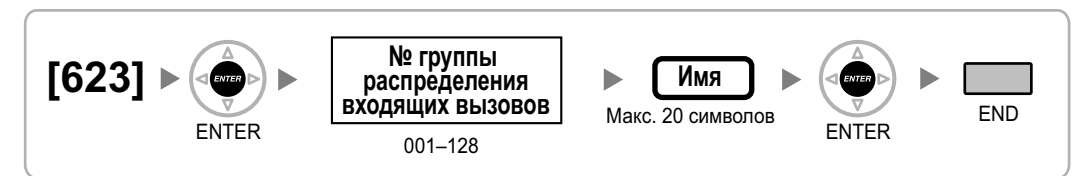

### <span id="page-43-0"></span>**[624] Способ распределения для группы распределения входящих вызовов**

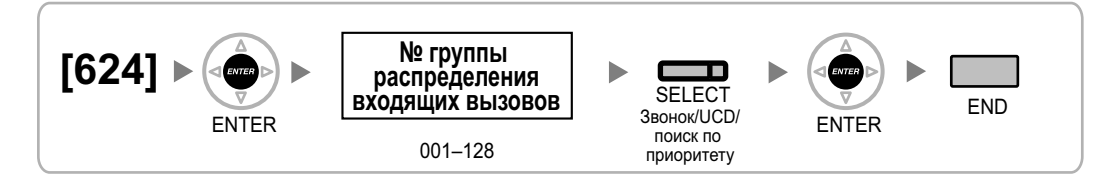

### <span id="page-43-1"></span>**[625] Адресат при истечении времени переполнения**

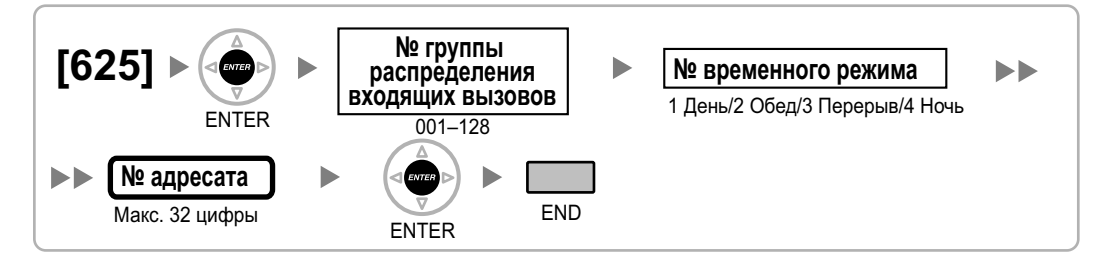

# <span id="page-43-2"></span>**[626] Время переполнения**

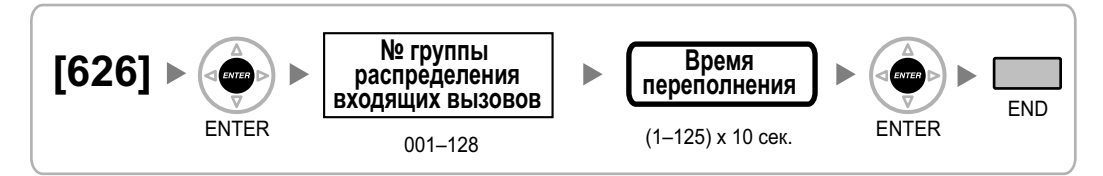

### <span id="page-43-3"></span>**[627] Адресат при занятости всех абонентов**

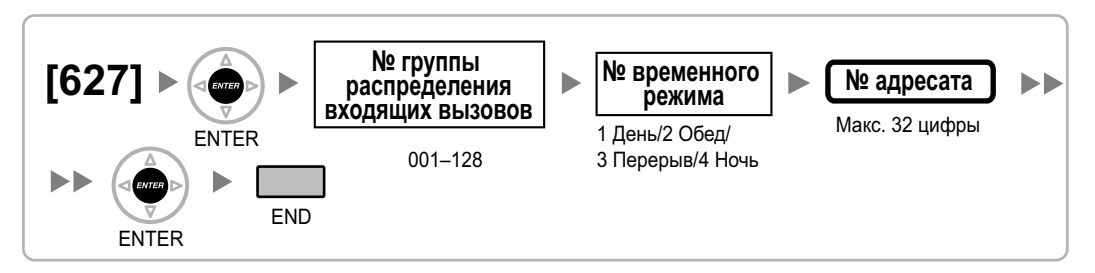

# <span id="page-43-4"></span>**[628] Пропускная способность очереди вызовов**

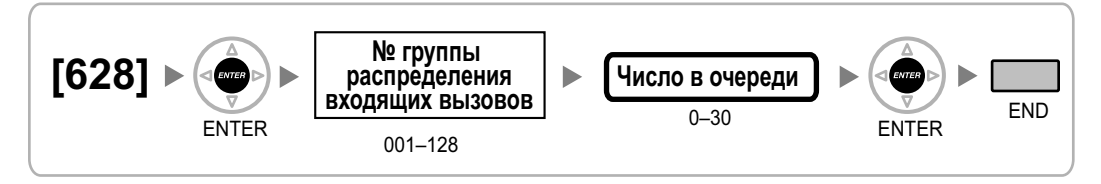

## <span id="page-44-0"></span>**[629] Уровень срочности в очереди**

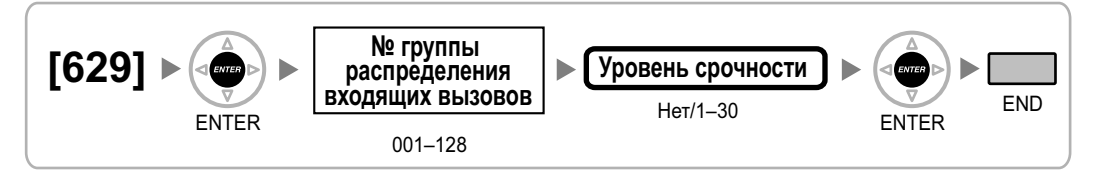

## <span id="page-44-1"></span>**[630] Временная таблица формирования очереди**

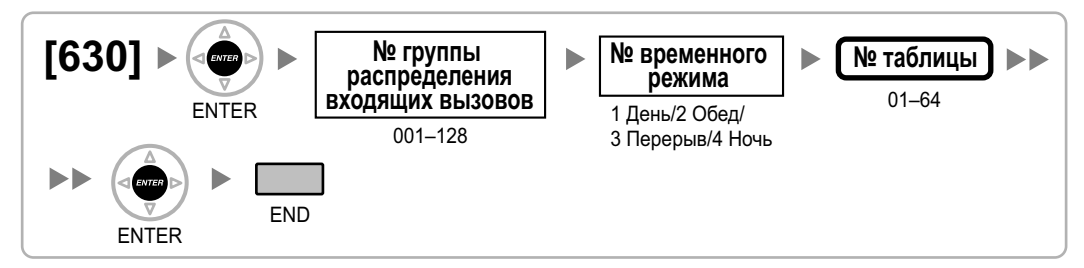

### <span id="page-44-2"></span>**[631] Последовательности во временной таблице формирования очереди**

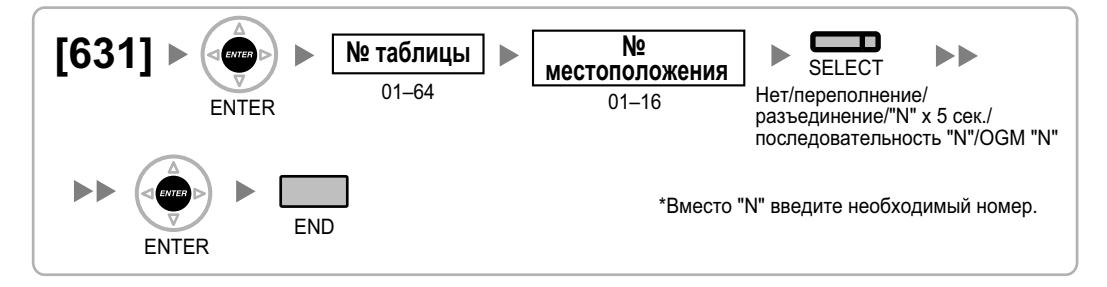

## <span id="page-44-3"></span>**[632] Максимальное количество агентов**

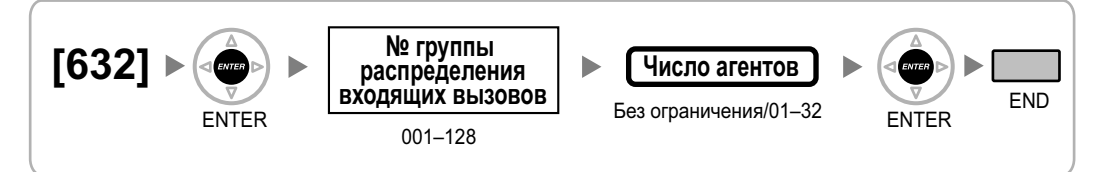

<span id="page-45-0"></span>**[640] Группы внутренних абонентов в группе оповещения по громкой связи**

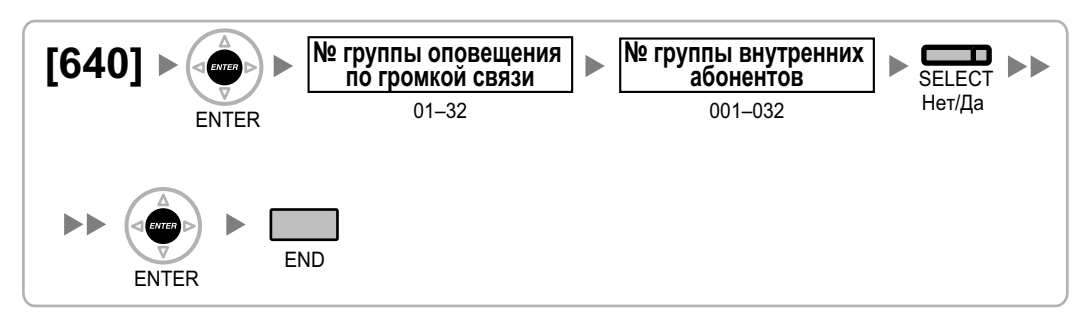

### <span id="page-45-1"></span>**[641] Внешние устройства оповещения в группе оповещения по громкой связи**

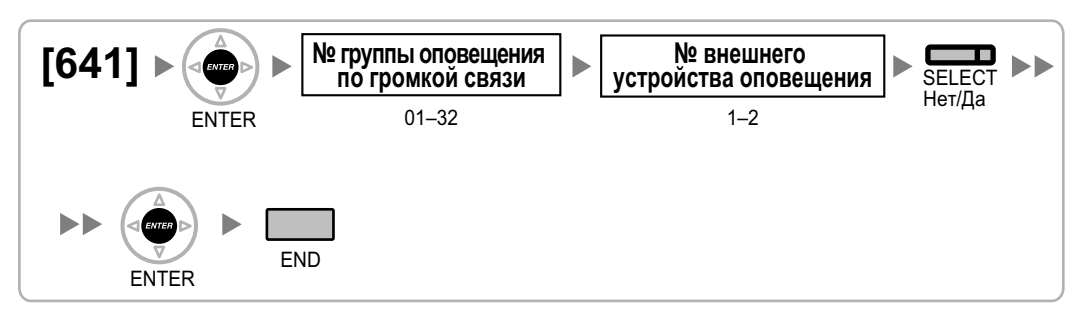

### <span id="page-45-2"></span>**[650] Группы внутренних абонентов в группе перехвата вызова**

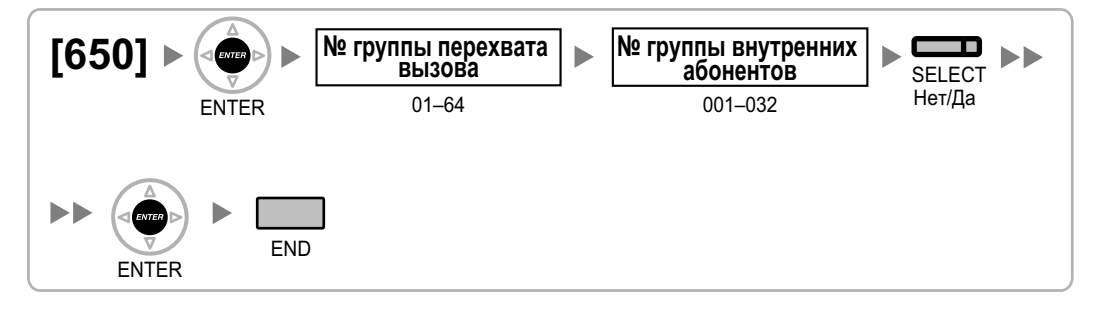

<span id="page-45-3"></span>**[660] Номер виртуальной внутренней линии группы речевой почты**

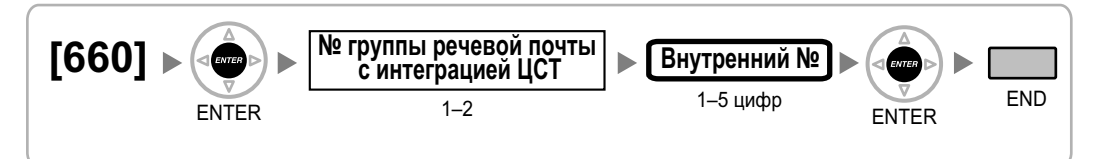

### <span id="page-46-0"></span>**[680] Тип поиска свободного внутреннего абонента**

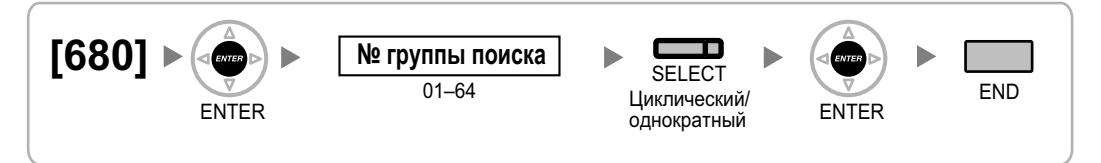

### <span id="page-46-1"></span>**[681] Внутренний абонент в группе поиска свободного внутреннего абонента**

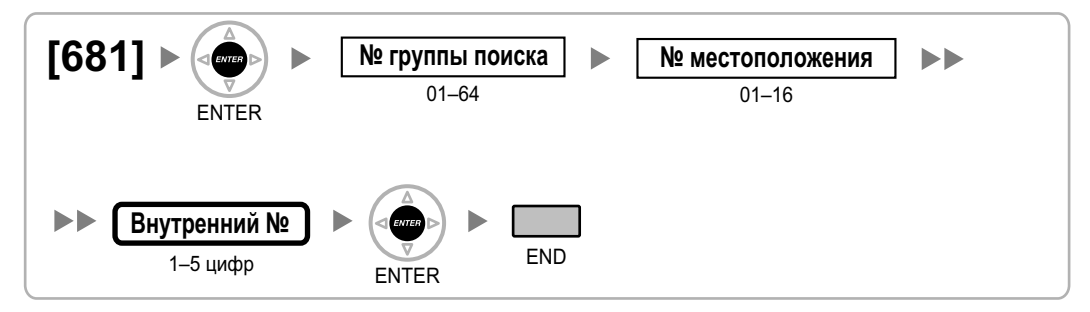

# **[690] Регистрация PS**

<span id="page-46-2"></span>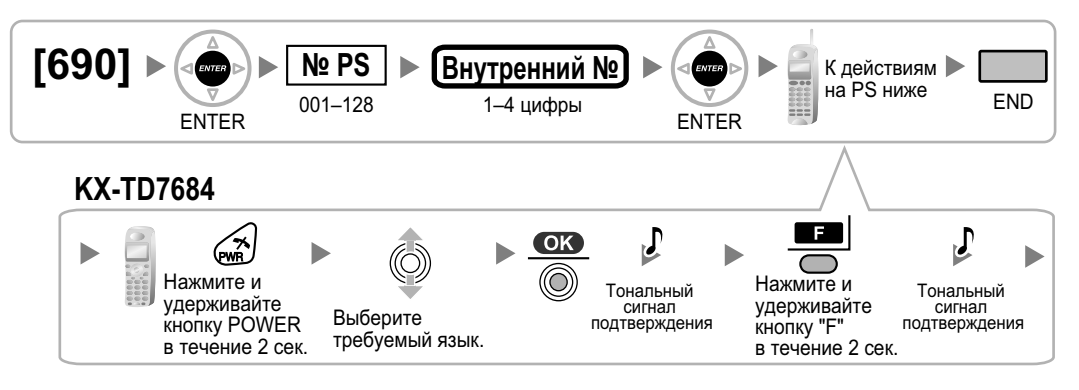

### **Замечание**

• Для получения более подробной информации о регистрации PS см. Краткая инструкция по установке соответствующей базовой станции (CS).

# <span id="page-46-3"></span>**[691] Oтмена регистрации PS**

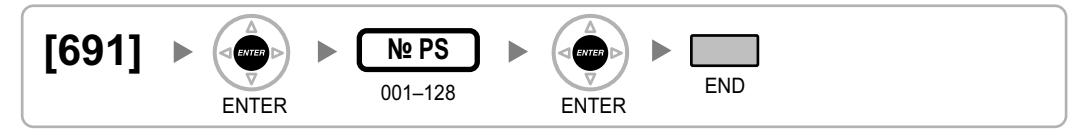

<span id="page-47-0"></span>**[692] Персональный идентификационный номер (PIN) для регистрации PS**

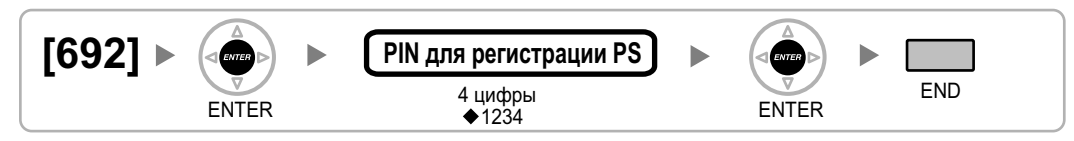

# <span id="page-47-1"></span>**[699] Информация о состоянии базовой станции**

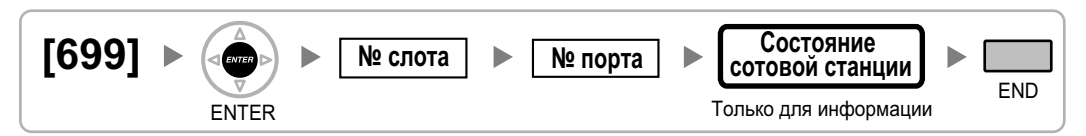

# <span id="page-48-0"></span>**2.1.10 Программирование ресурсов/интерфейсов**

<span id="page-48-1"></span>**[700] Номер виртуальной внутренней линии внешнего устройства оповещения**

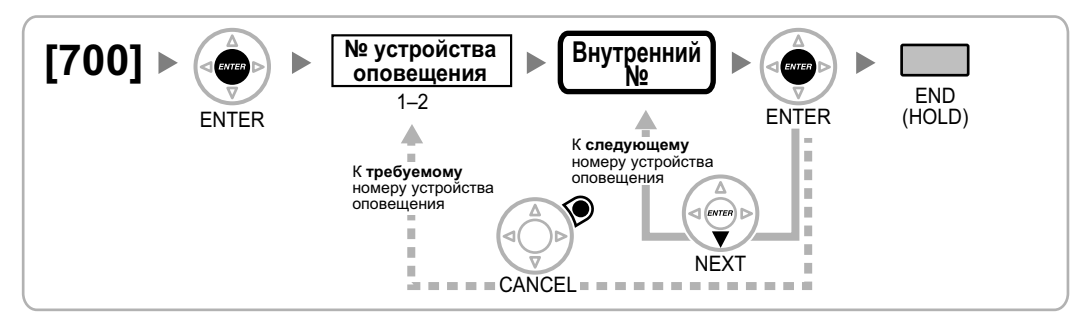

# <span id="page-48-2"></span>**[710] Выбор источника фоновой музыки для фоновой музыки2**

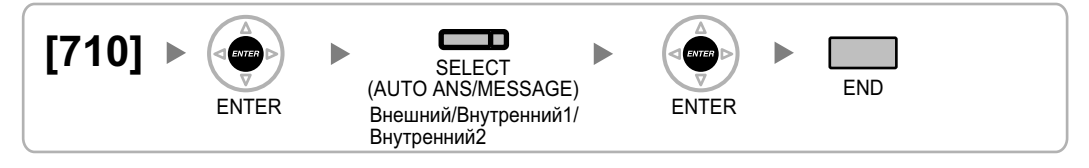

# <span id="page-48-3"></span>**[711] Фоновая музыка при удержании (MOH)**

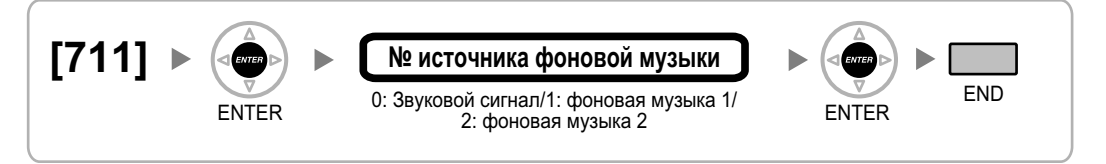

### <span id="page-48-4"></span>**[712] Фоновая музыка при переадресации вызова**

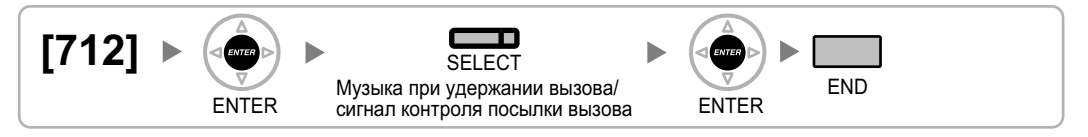

# <span id="page-48-5"></span>**[720] Адресат вызовов от домофона**

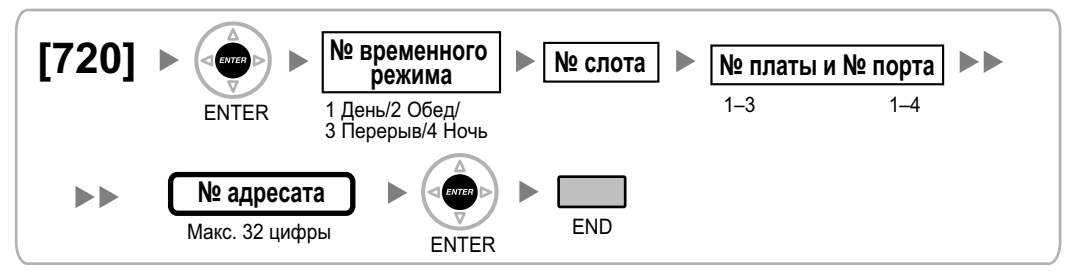

# <span id="page-49-0"></span>**[729] Информация о номере домофона**

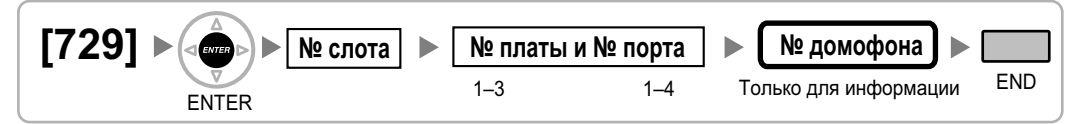

### <span id="page-49-1"></span>**[730] Номер виртуальной внутренней линии для речевого приветствия системы (OGM)**

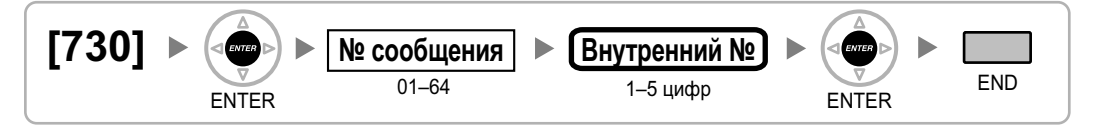

# <span id="page-49-2"></span>**[731] Имя речевого приветствия системы (OGM)**

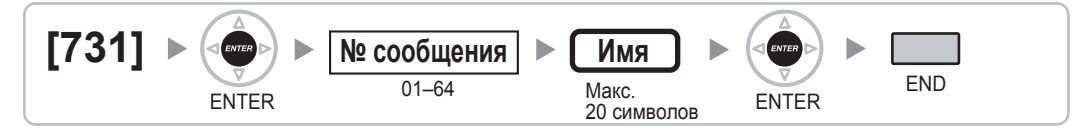

# <span id="page-49-3"></span>**[732] Режим защиты для DISA**

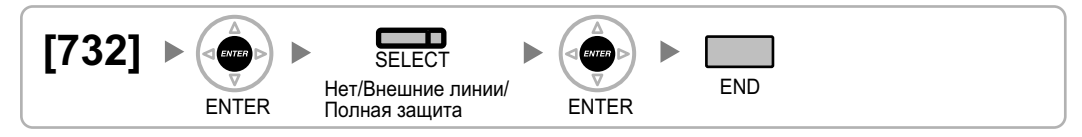

# <span id="page-50-0"></span>**2.1.11 Программирование протокола работы УАТС и технического обслуживания**

### <span id="page-50-1"></span>**[800] Параметр RS-232C – код перевода строки**

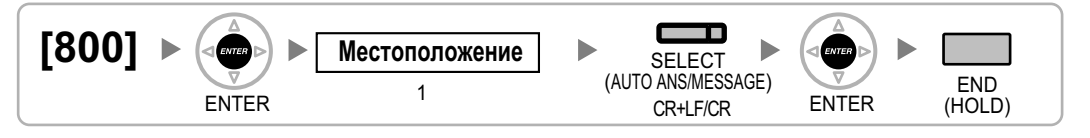

# <span id="page-50-2"></span>**[800] Параметр RS-232C – скорость передачи в бодах**

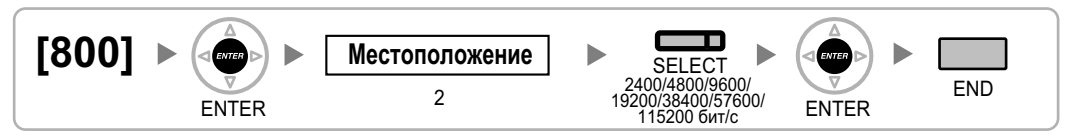

# <span id="page-50-3"></span>**[800] Параметр RS-232C – длина слова**

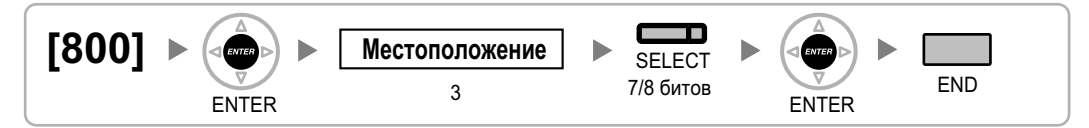

### <span id="page-50-4"></span>**[800] Параметр RS-232C – бит контроля по четности**

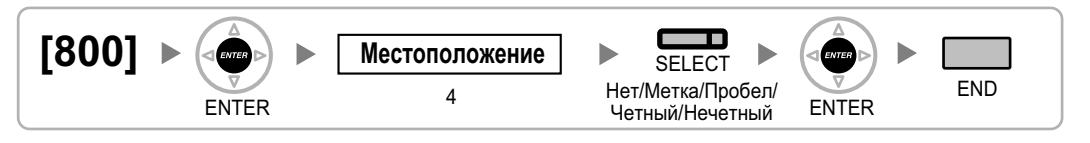

# <span id="page-50-5"></span>**[800] Параметр RS-232C – длина стопового бита**

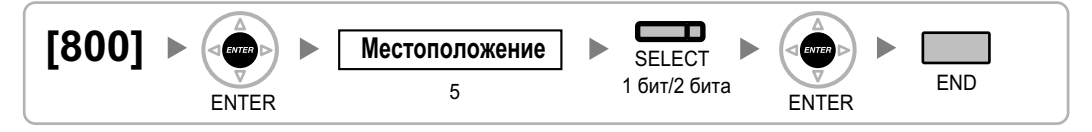

### <span id="page-50-6"></span>**[801] Внешнее администрирование через модемное соединение**

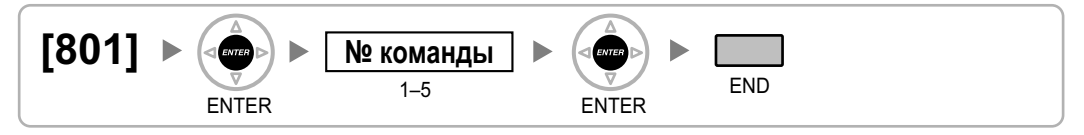

# <span id="page-51-0"></span>**[802] Протокол работы УАТС – длина страницы**

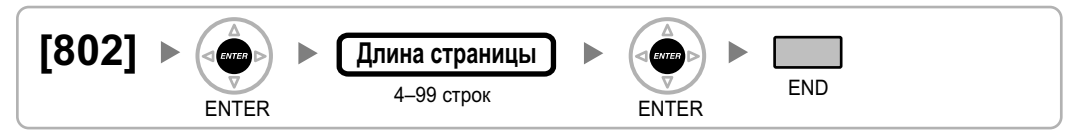

# <span id="page-51-1"></span>**[803] Протокол работы УАТС – пропуск перфорации**

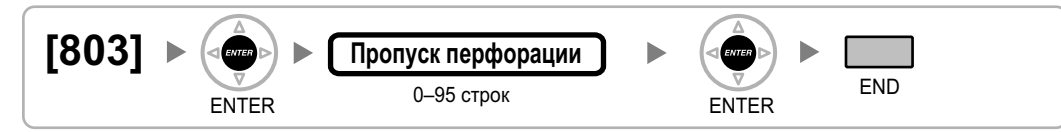

### <span id="page-51-2"></span>**[804] Протокол работы УАТС – распечатка исходящих вызовов**

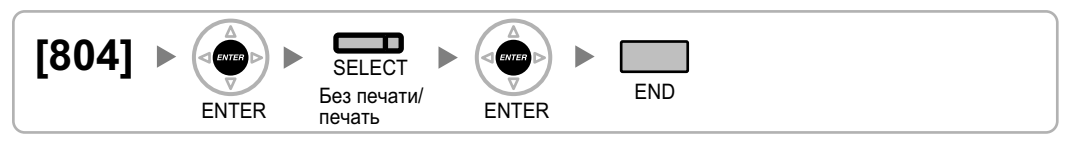

# <span id="page-51-3"></span>**[805] Протокол работы УАТС – распечатка входящих вызовов**

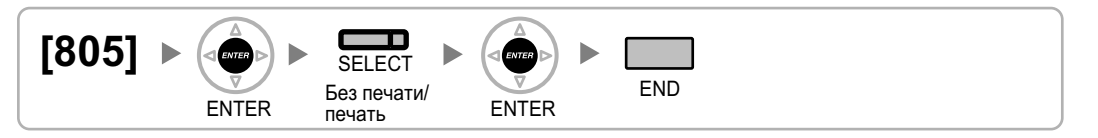

### <span id="page-51-4"></span>**[810] Программирование с удаленной позиции**

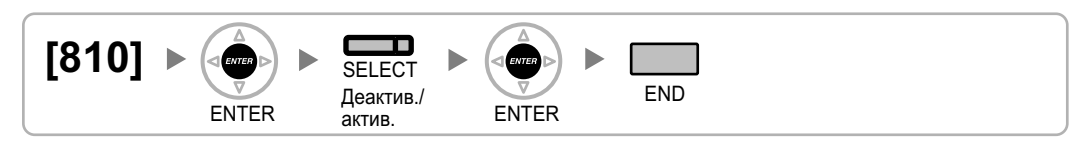

### <span id="page-51-5"></span>**[811] Номер виртуальной внутренней линии модема**

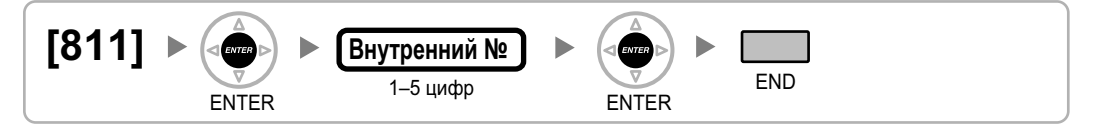

<span id="page-52-0"></span>**[812] Номер виртуальной внутренней линии для удаленного техобслуживания через ISDN**

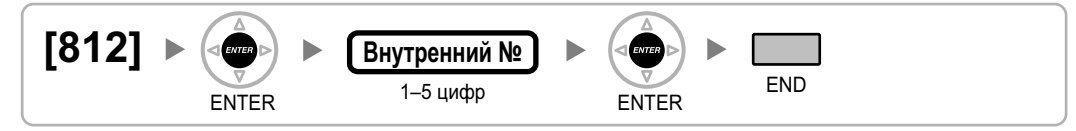

# <span id="page-53-0"></span>**2.1.12 Программирование плат**

# <span id="page-53-1"></span>**[900] Информация о типе платы**

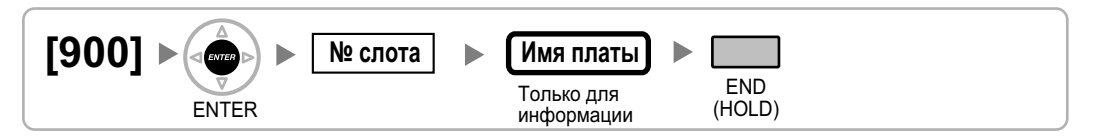

# **[901] Удаление платы**

<span id="page-53-2"></span>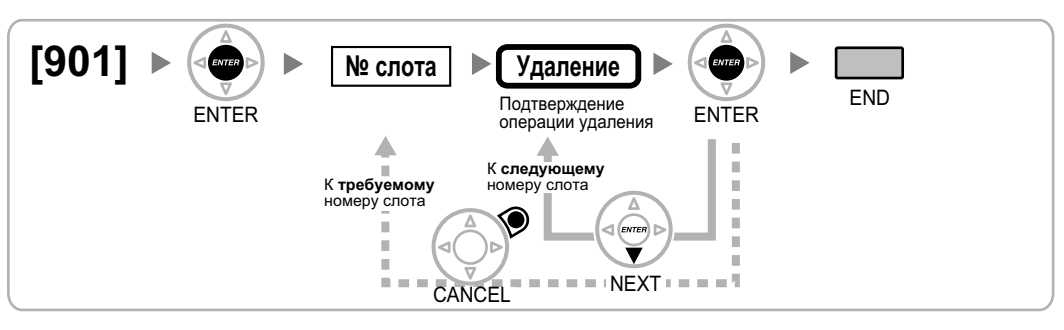

# <span id="page-53-3"></span>**[902] Перезагрузка платы в слоте**

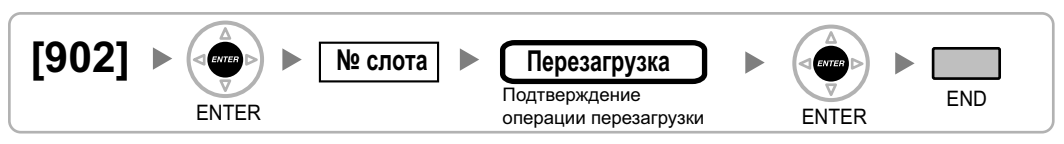

# <span id="page-53-4"></span>**[910] OPB3 – информация о типе вспомогательной платы**

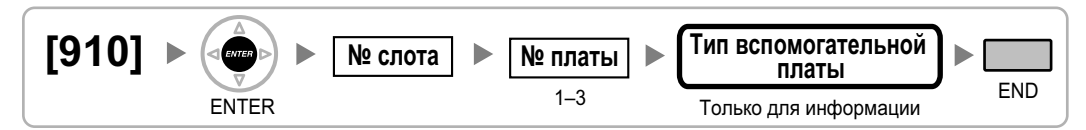

# <span id="page-53-5"></span>**[911] OPB3 – удаление вспомогательной платы**

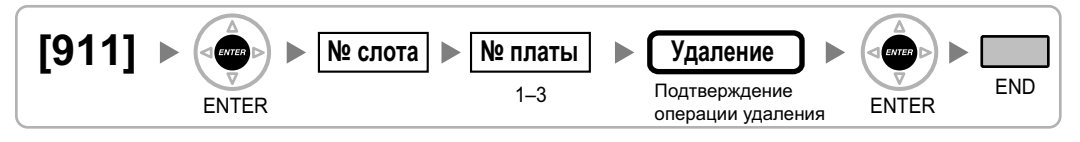

<span id="page-54-0"></span>*Ссылки на программирование функций*

### **PC Phone/PC Console**

• [\[601\] Назначение оконечного устройства](#page-41-1)

#### **Ссылки на Руководство по функциям**

1.32.2 PC Phone/PC Console

#### **Автоматическая переадресация вызова**

- [\[203\] Время автоматической переадресации вызова](#page-26-3)
- [\[604\] Адресат автоматической переадресации вызова для внутреннего абонента](#page-41-4)
- [\[625\] Адресат при истечении времени переполнения](#page-43-1)

#### **Ссылки на Руководство по функциям**

1.1.1.6 Intercept Routing/Автоматическая переадресация вызова

### **Автоматическая переадресация вызова при отсутствии адресата**

• [\[006\] Назначение оператора](#page-20-2)

### **Ссылки на Руководство по функциям**

1.1.1.7 Intercept Routing – No Destination/Автоматическая переадресация вызова при отсутствии адресата

### **Автоматический выбор маршрута (ARS)**

- **[\[320\] Режим ARS](#page-29-0)**
- [\[321\] Первые цифры номера для ARS](#page-29-1)
- [\[322\] Номер таблицы плана маршрутизации для ARS](#page-29-2)
- [\[325\] Номер-исключение для ARS](#page-29-3)
- [\[330\] Временная таблица плана маршрутизации для ARS](#page-29-4)
- [\[331-346\] Таблица плана маршрутизации для автоматического выбора маршрута \(1-16\)](#page-30-0)
- [\[350\] Имя поставщика услуг связи для ARS](#page-30-1)
- [\[351\] Группа внешних линий для доступа к поставщику услуг связи для ARS](#page-30-2)
- [\[352\] Количество удаляемых цифр для доступа к поставщику услуг связи для ARS](#page-31-0)
- [\[353\] Код доступа к поставщику услуг связи для ARS](#page-31-1)

#### **Ссылки на Руководство по функциям**

1.10.1 Automatic Route Selection (ARS)/Автоматический выбор маршрута

#### **Блокирование внутренней линии**

• [\[510\] Уровень ограничения доступа/запрета вызовов для блокирования внутренней линии](#page-39-5)

#### **Ссылки на Руководство по функциям**

1.9.3 Extension Dial Lock/Блокирование внутренней линии

### **Ввод верифицируемого кода**

- [\[120\] Верифицируемый код](#page-24-0)
- [\[121\] Имя для ввода верифицируемого кода](#page-24-1)
- [\[122\] Персональный идентификационный номер \(PIN\) для ввода верифицируемого кода](#page-24-2)
- [\[123\] Номер категории обслуживания для ввода верифицируемого кода](#page-24-3)

### **Ссылки на Руководство по функциям**

1.9.6 Verification Code Entry/Ввод верифицируемого кода

### **Ввод номера счета**

• [\[508\] Режим ввода номера счета](#page-39-3)

### **Ссылки на Руководство по функциям**

1.5.4.3 Account Code Entry/Ввод номера счета

#### **Виртуальная внутренняя линия**

- [\[623\] Имя группы распределения входящих вызовов](#page-42-4)
- [\[660\] Номер виртуальной внутренней линии группы речевой почты](#page-45-3)
- [\[700\] Номер виртуальной внутренней линии внешнего устройства оповещения](#page-48-1)
- [\[730\] Номер виртуальной внутренней линии для речевого приветствия системы \(OGM\)](#page-49-1)
- [\[731\] Имя речевого приветствия системы \(OGM\)](#page-49-2)
- [\[811\] Номер виртуальной внутренней линии модема](#page-51-5)
- [\[812\] Номер виртуальной внутренней линии для удаленного техобслуживания через ISDN](#page-52-0)

#### **Ссылки на Руководство по функциям**

2.3.7 Floating Extension/Виртуальная внутренняя линия

### **Виртуальный PS**

• [\[690\] Регистрация PS](#page-46-2)

#### **Ссылки на Руководство по функциям**

1.25.6 Virtual PS/Виртуальный PS

#### **Внешние абоненты в группе распределения входящих вызовов**

- [\[620\] Внутренний абонент в группе распределения входящих вызовов](#page-42-1)
- [\[621\] Отложенный звонок в группе распределения входящих вызовов](#page-42-2)
- [\[622\] Номер виртуальной внутренней линии в группе распределения входящих вызовов](#page-42-3)
- [\[624\] Способ распределения для группы распределения входящих вызовов](#page-43-0)
- [\[629\] Уровень срочности в очереди](#page-44-0)

#### **Ссылки на Руководство по функциям**

1.2.2.3 Outside Destinations in Incoming Call Distribution Group/Внешние абоненты в группе распределения входящих вызовов

### **Внутренний вызов**

- [\[003\] Внутренний номер](#page-19-4)
- [\[004\] Имя внутреннего абонента](#page-20-0)

#### **Ссылки на Руководство по функциям**

1.5.3 Intercom Call/Внутренний вызов

### **Временной режим**

- [\[101\] Режим переключения между временными режимами](#page-22-2)
- [\[102\] Начальное время временного режима](#page-22-3)
- [\[514\] Переключение между временными режимами вручную](#page-40-2)

### **Ссылки на Руководство по функциям**

2.2.4 Time Service/Временной режим

#### **Вставка паузы**

• [\[416\] Длительность паузы для LCOT](#page-33-4)

#### **Ссылки на Руководство по функциям**

1.5.4.7 Pause Insertion/Вставка паузы

#### **Выбор линии – исходящие вызовы**

- [\[103\] Доступ к свободной линии \(Прямой доступ\)](#page-23-0)
- [\[500\] Номер группы внешних линий](#page-38-1)

#### **Ссылки на Руководство по функциям**

1.5.5.2 Line Preference – Outgoing/Выбор линии – исходящие вызовы

### **Выбор типа набора номера**

- [\[410\] Режим набора номера для LCOT](#page-32-5)
- [\[411\] Частота передачи импульсов для LCOT](#page-32-6)
- [\[412\] Минимальная длительность DTMF для LCOT](#page-33-0)

#### **Ссылки на Руководство по функциям**

1.5.4.4 Dial Type Selection/Выбор типа набора номера

### **Вывод из обслуживания внешней (СО) линии**

• [\[511\] Назначение менеджера](#page-40-0)

#### **Ссылки на Руководство по функциям**

1.5.4.6 Trunk Busy Out/Вывод из обслуживания внешней (СО) линии

### **Вызов оперативных служб**

• [\[304\] Номер оперативной службы](#page-28-5)

#### **Ссылки на Руководство по функциям**

1.5.4.2 Emergency Call/Вызов оперативных служб

### **Вызов от домофона**

- [\[720\] Адресат вызовов от домофона](#page-48-5)
- [\[729\] Информация о номере домофона](#page-49-0)

#### **Ссылки на Руководство по функциям**

1.17.1 Doorphone Call/Вызов от домофона

#### **Вызываемая группа микросотовых терминалов**

• [\[620\] Внутренний абонент в группе распределения входящих вызовов](#page-42-1)

#### **Ссылки на Руководство по функциям**

1.25.2 PS Ring Group/Вызываемая группа микросотовых терминалов

### **Гибкий/фиксированный план нумерации**

• [\[100\] Гибкий план нумерации](#page-22-1)

#### **Ссылки на Руководство по функциям**

2.3.6 Flexible Numbering/Fixed Numbering / Гибкий/фиксированный план нумерации

#### **Горячая линия**

• [\[204\] Время ожидания горячей линии](#page-26-4)

### **Ссылки на Руководство по функциям**

1.6.1.7 Hot Line/Горячая линия

### **Группа речевой почты (VM)**

- [\[601\] Назначение оконечного устройства](#page-41-1)
- [\[660\] Номер виртуальной внутренней линии группы речевой почты](#page-45-3)

#### **Ссылки на Руководство по функциям**

1.24.1 Voice Mail (VM) Group/Группа речевой почты (VM)

### **Доступ к внешней линии**

- [\[400\] Подключение внешней линии для LCOT/BRI](#page-32-1)
- [\[401\] Имя внешней линии для LCOT/BRI](#page-32-2)
- [\[409\] Информация о номере внешней линии для LCOT/BRI](#page-32-4)
- [\[500\] Номер группы внешних линий](#page-38-1)

#### **Ссылки на Руководство по функциям**

1.5.5.3 Trunk Access/Доступ к внешней линии

### **Доступ к услугам телефонной сети (EFA)**

• [\[417\] Длительность сигнала "флэш"/повторного вызова для LCOT](#page-33-5)

#### **Ссылки на Руководство по функциям**

1.11.7 External Feature Access (EFA)/Доступ к услугам телефонной сети

### **Затраты на переговоры**

- [\[010\] Надбавка по оплате](#page-21-1)
- [\[011\] Налог по оплате](#page-21-2)
- [\[012\] Тариф по оплате за единицу](#page-21-3)
- [\[130\] Позиция десятичной точки для денежных единиц](#page-24-4)
- [\[131\] Денежная единица](#page-25-1)
- [\[491\] Тип тонального сигнала тарификации](#page-37-3)

#### **Ссылки на Руководство по функциям**

1.26.3 Call Charge Services/Затраты на переговоры

### **Идентификация вызывающего абонента**

- [\[001\] Номер для набора из справочника системы](#page-19-2)
- [\[002\] Имя для набора из справочника системы](#page-19-3)
- [\[490\] Тип сигнала для идентификации вызывающего абонента](#page-37-2)

#### **Ссылки на Руководство по функциям**

1.18.1 Caller ID/Идентификация вызывающего абонента

### **Идентификация исходящих/входящих вызовов (CLIP/COLP)**

- [\[003\] Внутренний номер](#page-19-4)
- [\[422\] Абонентский номер для BRI](#page-34-3)
- [\[606\] Номер для CLIP/COLP](#page-42-0)

### **Ссылки на Руководство по функциям**

1.21.1.2 Calling/Connected Line Identification Presentation (CLIP/COLP) / Идентификация исходящих/ входящих вызовов

### **Идентификация исходящих/входящих вызовов (CLIP/COLP) и идентификация имени вызывающего/вызываемого абонента (CNIP/CONP) через QSIG**

- [\[003\] Внутренний номер](#page-19-4)
- [\[004\] Имя внутреннего абонента](#page-20-0)

### **Ссылки на Руководство по функциям**

1.30.4.2 Calling/Connected Line Identification Presentation (CLIP/COLP) and Calling/Connected Name Identification Presentation (CNIP/CONP) – by QSIG / Идентификация исходящих/входящих вызовов (CLIP/ COLP) и идентификация имени вызывающего/вызываемого абонента (CNIP/CONP) через QSIG

### **Категория обслуживания (COS)**

- [2.1.8 Программирование категории обслуживания](#page-38-0)
- [\[602\] Категория обслуживания](#page-41-2)

### **Ссылки на Руководство по функциям**

2.2.1 Class of Service (COS)/Категория обслуживания

### **Код доступа к поставщику услуг связи**

• [\[303\] Код доступа к поставщику услуг связи](#page-28-4)

### **Ссылки на Руководство по функциям**

1.5.4.9 Special Carrier Access Code/Код доступа к поставщику услуг связи

### **Код доступа к центральной УАТС (код доступа к телефонной компании от центральной УАТС)**

• [\[471\] Код доступа к центральной УАТС](#page-36-1)

### **Ссылки на Руководство по функциям**

1.5.4.8 Host PBX Access Code/Код доступа к центральной УАТС (Код доступа к телефонной компании от центральной УАТС)

### **Конфигурация портов внутренних линий**

• [\[007\] Телефон, работающий с консолью прямого доступа](#page-20-3)

### **Ссылки на Руководство по функциям**

2.1.1 Extension Port Configuration/Конфигурация портов внутренних линий

### **Мобильная категория обслуживания**

• [\[005\] Персональный идентификационный номер \(PIN\) внутреннего абонента](#page-20-1)

### **Ссылки на Руководство по функциям**

1.9.5 Walking COS/Мобильная категория обслуживания

#### **Мобильный внутренний абонент**

• [\[007\] Телефон, работающий с консолью прямого доступа](#page-20-3)

#### **Ссылки на Руководство по функциям**

1.28.3 Walking Extension/Мобильный внутренний абонент

### **Набор номера из справочника абонента/системы**

- [\[001\] Номер для набора из справочника системы](#page-19-2)
- [\[002\] Имя для набора из справочника системы](#page-19-3)
- [\[509\] Уровень ограничения доступа/запрета вызовов для набора номера из справочника системы](#page-39-4)

#### **Ссылки на Руководство по функциям**

1.6.1.5 Speed Dialling – Personal/System / Набор номера из справочника абонента/системы

#### **Обновление программного обеспечения**

• [\[190\] Информация о версии программного обеспечения главного процессора \(MPR\)](#page-25-0)

#### **Ссылки на Руководство по функциям**

2.3.8 Обновление программного обеспечения

### **Обработка при переполнении**

- [\[625\] Адресат при истечении времени переполнения](#page-43-1)
- [\[626\] Время переполнения](#page-43-2)
- [\[627\] Адресат при занятости всех абонентов](#page-43-3)
- [\[628\] Пропускная способность очереди вызовов](#page-43-4)
- [\[632\] Максимальное количество агентов](#page-44-3)

#### **Ссылки на Руководство по функциям**

1.2.2.6 Overflow Feature/Обработка при переполнении

#### **Ограничение вызовов по внешним линиям**

- [\[472\] Продолжительность вызова "внутренняя линия внешняя линия"](#page-36-2)
- [\[473\] Продолжительность вызова "внешняя линия внешняя линия"](#page-36-3)
- [\[502\] Ограничение продолжительности вызова по внешней линии](#page-38-3)

#### **Ссылки на Руководство по функциям**

1.11.8 Trunk Call Limitation/Ограничение вызовов по внешним линиям

### **Ограничение доступа (TRS)/запрет вызовов**

- [\[300\] Преодоление действия функции "Ограничение доступа \(TRS\)/запрет вызовов" набором](#page-28-1) [номера из справочника системы](#page-28-1)
- [\[301\] Запрещенный номер при ограничении доступа \(TRS\)/запрете вызовов](#page-28-2)
- [\[302\] Исключение для ограничения доступа \(TRS\)/запрета вызовов](#page-28-3)
- [\[501\] Уровень ограничения доступа/запрета вызовов](#page-38-2)
- [\[509\] Уровень ограничения доступа/запрета вызовов для набора номера из справочника системы](#page-39-4)
- [\[602\] Категория обслуживания](#page-41-2)

#### **Ссылки на Руководство по функциям**

1.9.1 Toll Restriction (TRS)/Call Barring (Barring) / Ограничение доступа/запрет вызовов

#### **Оповещение по громкой связи**

- [\[640\] Группы внутренних абонентов в группе оповещения по громкой связи](#page-45-0)
- [\[641\] Внешние устройства оповещения в группе оповещения по громкой связи](#page-45-1)

#### **Ссылки на Руководство по функциям**

1.15.1 Paging/Оповещение по громкой связи

### **Ответ на вызов по внешней линии с любого терминала (TAFAS)**

• [\[700\] Номер виртуальной внутренней линии внешнего устройства оповещения](#page-48-1)

#### **Ссылки на Руководство по функциям**

1.17.3 Trunk Answer From Any Station (TAFAS)/Ответ на вызов по внешней линии с любого терминала (TAFAS)

### **Открывание двери**

- [\[207\] Время открывания двери](#page-27-0)
- [\[512\] Разрешение на открывание двери](#page-40-1)

#### **Ссылки на Руководство по функциям**

1.17.2 Door Open/Открывание двери

#### **Отображение информации**

- [\[130\] Позиция десятичной точки для денежных единиц](#page-24-4)
- [\[131\] Денежная единица](#page-25-1)

### **Ссылки на Руководство по функциям**

1.20.4 Display Information/Отображение информации

### **Отслеживание сигнала окончания соединения (CPC)**

- [\[413\] Время отслеживания сигнала окончания соединения \(CPC\) на исходящих вызовах для LCOT](#page-33-1)
- [\[414\] Время отслеживания сигнала окончания соединения \(CPC\) на входящих вызовах для LCOT](#page-33-2)

### **Ссылки на Руководство по функциям**

1.11.10 Calling Party Control (CPC) Signal Detection/Отслеживание сигнала окончания соединения

### **Параллельное беспроводное XDP-подключение**

• [\[515\] Режим параллельного беспроводного XDP-подключения для спаренного телефона](#page-40-3)

### **Ссылки на Руководство по функциям**

1.25.5 Wireless XDP Parallel Mode/Параллельное беспроводное XDP-подключение

### **Переадресация вызова**

- [\[201\] Время возврата переадресованного вызова](#page-26-2)
- [\[503\] Переадресация вызова на внешнюю линию](#page-38-4)
- [\[712\] Фоновая музыка при переадресации вызова](#page-48-4)

### **Ссылки на Руководство по функциям**

1.12.1 Call Transfer/Переадресация вызова

#### **Перехват вызова**

• [\[650\] Группы внутренних абонентов в группе перехвата вызова](#page-45-2)

#### **Ссылки на Руководство по функциям**

1.4.1.3 Call Pickup/Перехват вызова

#### **Персональный идентификационный номер (PIN) внутреннего абонента**

• [\[005\] Персональный идентификационный номер \(PIN\) внутреннего абонента](#page-20-1)

#### **Ссылки на Руководство по функциям**

1.28.1 Extension Personal Identification Number (PIN)/Персональный идентификационный номер (PIN) внутреннего абонента

### **Повторный набор последнего номера**

- [\[205\] Число попыток автоматического повторного набора номера](#page-26-5)
- [\[206\] Интервал при автоматическом повторном наборе номера](#page-26-6)

### **Ссылки на Руководство по функциям**

1.6.1.4 Last Number Redial/Повторный набор последнего номера

#### **Подключение микросотового терминала (PS)**

- [\[690\] Регистрация PS](#page-46-2)
- [691] Отмена регистрации PS
- [\[692\] Персональный идентификационный номер \(PIN\) для регистрации PS](#page-47-0)

#### **Ссылки на Руководство по функциям**

1.25.1 Portable Station (PS) Connection/Подключение микросотового терминала (PS)

### **Поиск свободного внутреннего абонента**

- [\[680\] Тип поиска свободного внутреннего абонента](#page-46-0)
- [\[681\] Внутренний абонент в группе поиска свободного внутреннего абонента](#page-46-1)

#### **Ссылки на Руководство по функциям**

1.2.1 Idle Extension Hunting/Поиск свободного внутреннего абонента

#### **Постоянная переадресация вызовов (FWD)**

- [\[472\] Продолжительность вызова "внутренняя линия внешняя линия"](#page-36-2)
- [\[473\] Продолжительность вызова "внешняя линия внешняя линия"](#page-36-3)
- [\[504\] Постоянная переадресация вызовов на внешнюю линию](#page-38-5)
- [\[605\] Время постоянной переадресации вызовов при отсутствии ответа](#page-41-5)

#### **Ссылки на Руководство по функциям**

1.3.1.2 Call Forwarding (FWD)/Постоянная переадресация вызовов

#### **Принудительное подключение к занятой линии**

- [\[505\] Принудительное подключение к занятой линии](#page-39-0)
- [\[506\] Защита от принудительного подключения к занятой линии](#page-39-1)

#### **Ссылки на Руководство по функциям**

1.8.2 Executive Busy Override/Принудительное подключение к занятой линии

### **Программирование на системном телефоне**

- [2.1 Программирование на системном телефоне](#page-15-0)
- [\[516\] Ограничение режима программирования](#page-40-4)

#### **Ссылки на Руководство по функциям**

2.3.2 Программирование на системном телефоне

### **Протокол работы УАТС**

- [\[800\] Параметр RS-232C код перевода строки](#page-50-1)
- [\[800\] Параметр RS-232C скорость передачи в бодах](#page-50-2)
- [\[800\] Параметр RS-232C длина слова](#page-50-3)
- [\[800\] Параметр RS-232C бит контроля по четности](#page-50-4)
- [\[800\] Параметр RS-232C длина стопового бита](#page-50-5)
- [\[802\] Протокол работы УАТС длина страницы](#page-51-0)
- [\[803\] Протокол работы УАТС пропуск перфорации](#page-51-1)
- [\[804\] Протокол работы УАТС распечатка исходящих вызовов](#page-51-2)
- [\[805\] Протокол работы УАТС распечатка входящих вызовов](#page-51-3)

#### **Ссылки на Руководство по функциям**

1.26.1 Station Message Detail Recording (SMDR)/Протокол работы УАТС (SMDR)

### **Прямой входящий вызов (DIL)**

- [\[421\] Выбор DIL/DDI/MSN для BRI](#page-34-2)
- [\[450\] Адресат DIL 1:1](#page-35-2)

### **Ссылки на Руководство по функциям**

1.1.1.2 Direct In Line (DIL)/Прямой входящий вызов

### **Прямой входящий набор номера (DID/DDI)**

- [\[421\] Выбор DIL/DDI/MSN для BRI](#page-34-2)
- [\[451\] Номер для DID](#page-35-3)
- [\[452\] Имя для DID](#page-35-4)
- [\[453\] Адресат для DID](#page-36-0)

#### **Ссылки на Руководство по функциям**

1.1.1.3 Direct Inward Dialling (DID)/Direct Dialling In (DDI) / Прямой входящий набор номера (DID/DDI)

### **Прямой доступ к ресурсам системы (DISA)**

- [\[209\] Время задержки ответа DISA](#page-27-2)
- [\[210\] Время продления вызовов "внешняя линия внешняя линия" для DISA](#page-27-3)
- [\[211\] Время автоматической переадресации вызова для DISA](#page-27-4)
- [\[475\] Обнаружение отсутствия сигнала для DISA](#page-36-4)
- [\[476\] Отслеживание непрерывного сигнала для DISA](#page-37-0)
- [\[477\] Отслеживание циклического сигнала для DISA](#page-37-1)
- [\[604\] Адресат автоматической переадресации вызова для внутреннего абонента](#page-41-4)
- [\[730\] Номер виртуальной внутренней линии для речевого приветствия системы \(OGM\)](#page-49-1)
- [\[731\] Имя речевого приветствия системы \(OGM\)](#page-49-2)

• [\[732\] Режим защиты для DISA](#page-49-3)

### **Ссылки на Руководство по функциям**

1.17.6 Direct Inward System Access (DISA)/Прямой доступ к ресурсам системы

### **Прямой доступ к сетевым терминалам (NDSS)**

• [\[511\] Назначение менеджера](#page-40-0)

#### **Ссылки на Руководство по функциям**

1.30.5.1 Network Direct Station Selection (NDSS)/Прямой доступ к сетевым терминалам

### **Распределение вызовов в группе**

- [\[621\] Отложенный звонок в группе распределения входящих вызовов](#page-42-2)
- [\[624\] Способ распределения для группы распределения входящих вызовов](#page-43-0)
- [\[632\] Максимальное количество агентов](#page-44-3)

#### **Ссылки на Руководство по функциям**

1.2.2.2 Group Call Distribution/Распределение вызовов в группе

### **Распределение вызовов по идентификатору вызывающего абонента (CLI)**

- [\[001\] Номер для набора из справочника системы](#page-19-2)
- [\[002\] Имя для набора из справочника системы](#page-19-3)

#### **Ссылки на Руководство по функциям**

1.1.1.5 Calling Line Identification (CLI) Distribution/Распределение вызовов по идентификатору вызывающего абонента

### **Режим "Не беспокоить" (DND)**

• [\[507\] Преодоление режима "Не беспокоить" \(DND\)](#page-39-2)

#### **Ссылки на Руководство по функциям**

1.3.1.3 Do Not Disturb (DND)/Режим "Не беспокоить"

### **Речевая почта – интеграция ЦСТ**

• [\[201\] Время возврата переадресованного вызова](#page-26-2)

#### **Ссылки на Руководство по функциям**

1.24.3 Voice Mail DPT (Digital) Integration/Речевая почта – интеграция ЦСТ

#### **Речевое приветствие системы (OGM)**

- [\[631\] Последовательности во временной таблице формирования очереди](#page-44-2)
- [\[730\] Номер виртуальной внутренней линии для речевого приветствия системы \(OGM\)](#page-49-1)

### **Ссылки на Руководство по функциям**

1.17.5 Outgoing Message (OGM)/Речевое приветствие системы

### **Роуминг PS по сетевой группе распределения вызовов**

- [\[620\] Внутренний абонент в группе распределения входящих вызовов](#page-42-1)
- [\[622\] Номер виртуальной внутренней линии в группе распределения входящих вызовов](#page-42-3)
- [\[624\] Способ распределения для группы распределения входящих вызовов](#page-43-0)

#### **Ссылки на Руководство по функциям**

1.30.6.1 Роуминг PS по сетевой группе распределения вызовов

### **Сигнал "флэш"/повторный вызов/завершение вызова**

• [\[418\] Время разъединения для LCOT](#page-34-0)

#### **Ссылки на Руководство по функциям**

1.11.6 Flash/Recall/Terminate / Сигнал "флэш"/повторный вызов/завершение вызова

### **Сообщение об отсутствии**

• [\[008\] Сообщение об отсутствии](#page-21-0)

#### **Ссылки на Руководство по функциям**

1.19.2 Absent Message/Сообщение об отсутствии

#### **Схема обнаружения сигнала переполюсовки**

• [\[415\] Схема обнаружения сигнала переполюсовки для LCOT](#page-33-3)

#### **Ссылки на Руководство по функциям**

1.5.4.5 Reverse Circuit/Схема обнаружения сигнала переполюсовки

### **Телефонный справочник PS**

- [\[001\] Номер для набора из справочника системы](#page-19-2)
- [\[002\] Имя для набора из справочника системы](#page-19-3)
- [\[004\] Имя внутреннего абонента](#page-20-0)

#### **Ссылки на Руководство по функциям**

1.25.3 PS Directory/Телефонный справочник PS

### **Тенант-группы**

- [\[001\] Номер для набора из справочника системы](#page-19-2)
- [\[006\] Назначение оператора](#page-20-2)
- [\[320\] Режим ARS](#page-29-0)
- [\[711\] Фоновая музыка при удержании \(MOH\)](#page-48-3)

#### **Ссылки на Руководство по функциям**

2.2.3 Tenant Service/Тенант-группы

#### **Удержание вызова**

• [\[200\] Время возврата вызова из режима удержания](#page-26-1)

#### **Ссылки на Руководство по функциям**

1.13.1 Call Hold/Удержание вызова

### **Услуга вызова множественного абонентского номера (MSN)**

- [\[421\] Выбор DIL/DDI/MSN для BRI](#page-34-2)
- [\[426\] Конфигурация для BRI](#page-35-0)

### **Ссылки на Руководство по функциям**

1.1.1.4 Multiple Subscriber Number (MSN) Ringing Service/Услуга вызова множественного абонентского номера (MSN)

### **Услуги соединительных линий**

- [\[453\] Адресат для DID](#page-36-0)
- [\[500\] Номер группы внешних линий](#page-38-1)

### **Ссылки на Руководство по функциям**

1.30.1 TIE Line Service/Услуги соединительных линий

#### **Фоновая музыка при удержании (MOH)**

- [\[710\] Выбор источника фоновой музыки для фоновой музыки2](#page-48-2)
- [\[711\] Фоновая музыка при удержании \(MOH\)](#page-48-3)

#### **Ссылки на Руководство по функциям**

1.13.4 Music on Hold/Фоновая музыка при удержании (MOH)

### **Формирование очереди**

- [\[628\] Пропускная способность очереди вызовов](#page-43-4)
- [\[629\] Уровень срочности в очереди](#page-44-0)
- [\[630\] Временная таблица формирования очереди](#page-44-1)
- [\[631\] Последовательности во временной таблице формирования очереди](#page-44-2)
- [\[632\] Максимальное количество агентов](#page-44-3)

#### **Ссылки на Руководство по функциям**

1.2.2.4 Queuing Feature/Формирование очереди

#### **Функции группы распределения входящих вызовов**

- [\[620\] Внутренний абонент в группе распределения входящих вызовов](#page-42-1)
- [\[621\] Отложенный звонок в группе распределения входящих вызовов](#page-42-2)
- [\[622\] Номер виртуальной внутренней линии в группе распределения входящих вызовов](#page-42-3)
- [\[623\] Имя группы распределения входящих вызовов](#page-42-4)
- [\[624\] Способ распределения для группы распределения входящих вызовов](#page-43-0)
- [\[625\] Адресат при истечении времени переполнения](#page-43-1)
- [\[626\] Время переполнения](#page-43-2)
- [\[627\] Адресат при занятости всех абонентов](#page-43-3)
- [\[628\] Пропускная способность очереди вызовов](#page-43-4)
- [\[629\] Уровень срочности в очереди](#page-44-0)
- [\[630\] Временная таблица формирования очереди](#page-44-1)
- [\[631\] Последовательности во временной таблице формирования очереди](#page-44-2)
- [\[632\] Максимальное количество агентов](#page-44-3)

### **Ссылки на Руководство по функциям**

1.2.2 Функции группы распределения входящих вызовов

### **Функции менеджера**

- [\[112\] Пароль менеджера](#page-23-3)
- [\[511\] Назначение менеджера](#page-40-0)

#### **Ссылки на Руководство по функциям**

### 2.2.6 Manager Features/Функции менеджера

### **Функции обслуживания внутренних вызовов**

• [\[720\] Адресат вызовов от домофона](#page-48-5)

#### **Ссылки на Руководство по функциям**

1.1.2 Функции обслуживания внутренних вызовов

### **Функции оператора**

• [\[006\] Назначение оператора](#page-20-2)

#### **Ссылки на Руководство по функциям**

2.2.5 Operator Features/Функции оператора

### **Цифровая сеть интегрального обслуживания (ISDN)**

- [\[420\] Тип сети для BRI](#page-34-1)
- [\[424\] Режим активизации уровня 1 для BRI](#page-34-4)
- [\[425\] Режим активизации уровня 2 для BRI](#page-34-5)
- [\[426\] Конфигурация для BRI](#page-35-0)
- [\[427\] Режим TEI для BRI](#page-35-1)

### **Ссылки на Руководство по функциям**

1.21.1 Цифровая сеть интегрального обслуживания (ISDN)

**Замечания**

# 1-62, 4-чоме, Миношима, Хаката-ку, Фукуока 812-8531, Япония Panasonic System Networks Co., Ltd. 1-62, 4-chome, Minoshima, Hakata-ku, Fukuoka 812-8531, Japan

### **Авторские права:**

Авторские права на этот документ принадлежат компании Панасоник Систем Нетворкс Ко., Лтд. Вы можете копировать его только для целей личного использования. Все виды копирования для других целей возможны только при письменном согласии правообладателя.

Panasonic System Networks Co., Ltd. 2010